Министерство науки и высшего образования Российской Федерации Филиал Федерального государственного бюджетного образовательного учреждения высшего образования «Кубанский государственный университет» в г.Тихорецке

Кафедра социально-гуманитарных дисциплин

УТВЕРЖДАЮ: Проректор по работе с филиалами ВЕРЖДАЙ  $\mu_{\alpha}$  A.A. Евдокимов  $\overline{\mathcal{A}}^{\text{IS}}$  . Even  $\overline{\mathcal{A}}^{\text{IS}}$  ,  $\overline{\mathcal{A}}^{\text{IS}}$  ,  $\overline{\mathcal{A}}^{\text{IS}}$  ,  $\overline{\mathcal{A}}^{\text{IS}}$  ,  $\overline{\mathcal{A}}^{\text{IS}}$  ,  $\overline{\mathcal{A}}^{\text{IS}}$  ,  $\overline{\mathcal{A}}^{\text{IS}}$  ,  $\overline{\mathcal{A}}^{\text{IS}}$  ,  $\overline{\mathcal{A}}^{\text{IS}}$  ,  $\overline{\mathcal{A}}^{\text{IS}}$ «Замерта 2018 г.)<br>1991 г. – Доброво 2018 г. – Статиста 2018 г.

# **РАБОЧАЯ ПРОГРАММА ДИСЦИПЛИНЫ**

## **Б1.О.35 ИНФОРМАЦИОННЫЕ ТЕХНОЛОГИИ В ПРОФЕССИОНАЛЬНОЙ ДЕЯТЕЛЬНОСТИ**

Направление подготовки 40.03.01 Юриспруденция Направленность (профиль) Уголовно-правовой Форма обучения: очная, очно-заочная Квалификация: бакалавр Год начала подготовки: 2021

Тихорецк 2021

2

Рабочая программа дисциплины составлена в соответствии с Федеральным государственным образовательным стандартом высшего образования по направлению подготовки 40.03.01 Юриспруденция

Программу составили: Заведующий кафедрой социально-гуманитарных заведующий кафедрой социально-гуманитарных<br>дисциплин, канд. экон. наук, доц. <br>Ст. преподаватель кафедры социально-<br> $\alpha$   $\beta$   $\beta$  0.В. Покалины-

Ст. преподаватель кафедры социальногуманитарных дисциплин, канд. пед. наук

Рабочая программа дисциплины утверждена на заседании кафедры социальногуманитарных дисциплин (разработчика) Протокол № 10 от 19 мая 2021 г. Заведующий кафедрой, канд. экон. наук, доц.  $\mathcal{N}$  /  $\mathcal{N}$  /  $\mathcal{N}$  E.B. Мезенцева

Рабочая программа дисциплины обсуждена на заседании кафедры уголовного права, процесса и криминалистики (выпускающей) Протокол № 10 от 19 мая 2021 г.

Протокол № 10 от 19 мая 2021 г.<br>Заведующий кафедрой, канд. юрид. наук, доц. *Меее римения М.С. Сирик* 

Утверждена на заседании учебно-методической комиссии филиала по УГН «Экономика и управление» Протокол № 2 от 19 мая 2021 г. Протокол № 2 от 19 мая 2021 г.<br>Председатель УМК, канд. юрид. наук, доц. *МИШШее / М.*С. Сирик

Рецензенты:

И.С. Оганесова, доцент кафедры социально-гуманитарных дисциплин филиала ФГБОУ ВО КубГУ в г. Армавире, канд. филол. наук, доц.

Ю.С. Кульбит, доцент кафедры «Философия, история и право» Краснодарского филиала ФГОБУ ВО «Финансовый университет при Правительстве Российской Федерации», канд. филол. наук

О.В. Покалицына

#### **1 ЦЕЛИ И ЗАДАЧИ ИЗУЧЕНИЯ ДИСЦИПЛИНЫ**

**1.1 Цель освоения дисциплины: с**формировать у студентов общекультурные и профессиональные компетенции, необходимые и достаточные для использования современных информационных технологий при осуществлении правоприменительной и профессиональной деятельности.

#### **1.2 Задачи дисциплины**:

- познакомить студентов с основными теоретическими принципами организации информационных процессов, информационных технологий и информационных систем в современном обществе;

- научить использовать новейшие компьютерные информационные технологии для поиска, обработки и систематизации правовой информации;

- рассмотреть информационные системы, активно используемые в различных видах юридической деятельности;

- сформировать знания и практические навыки, необходимые для работы с современными сетевыми технологиями.

#### **1.3 Место дисциплины (модуля) в структуре образовательной программы**

Данная дисциплина относится к обязательной части Блока 1 «Дисциплины (модули)» учебного плана.

В соответствии с рабочим учебным планом дисциплина изучается на 1 курсе по очной и на 1 курсе по очно-заочной форме обучения. Вид промежуточной аттестации: экзамен.

Для успешного освоения дисциплины студент должен иметь базовую подготовку по дисциплинам «Введение в направление подготовки», получаемую в процессе обучения на предыдущих курсах или при параллельном освоении соответствующей материи

Дисциплина является базовой для успешного освоения таких учебных дисциплин, как «Основы проектной деятельности в юриспруденции», а также для успешного прохождения и освоения практик, формирующих профессиональные навыки обучающихся, прохождения государственной итоговой аттестации, а также для последующего успешного обучения в магистратуре и аспирантуре

#### **1.4 Перечень планируемых результатов обучения по дисциплине (модулю), соотнесенных с планируемыми результатами освоения образовательной программы**

Изучение данной дисциплины направлено на формирование у обучающихся следующих компетенций:

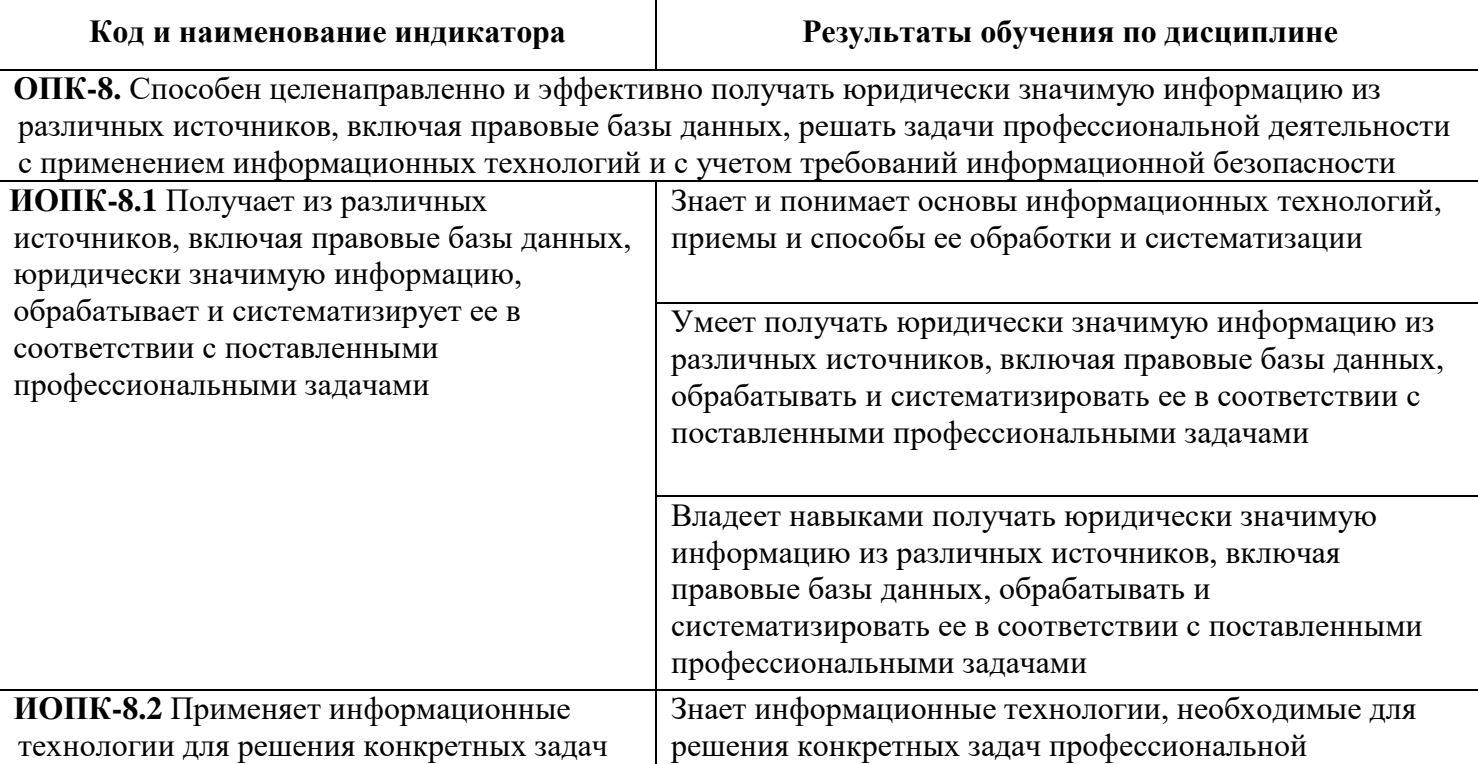

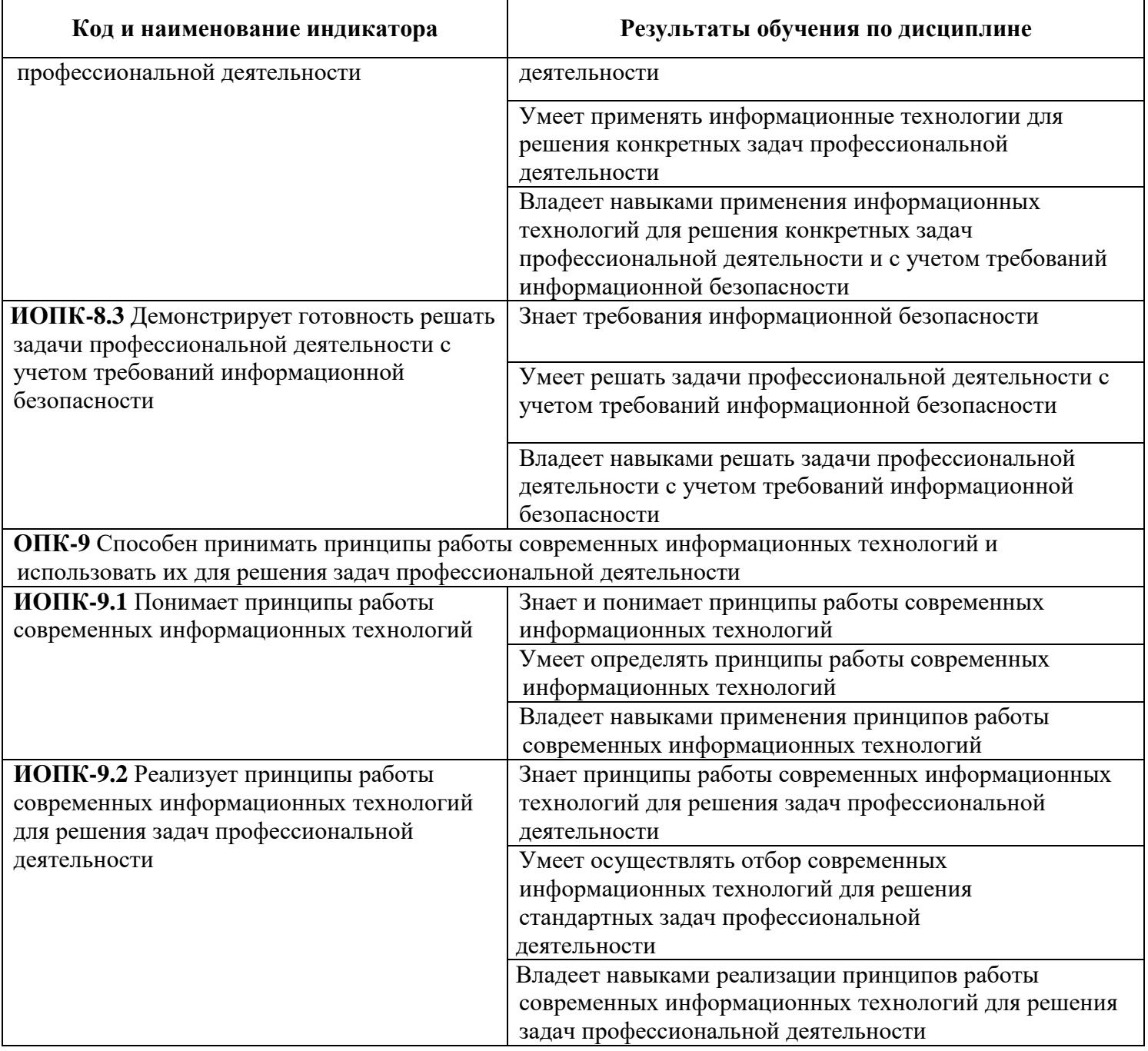

Результаты обучения по дисциплине достигаются в рамках осуществления всех видов контактной и самостоятельной работы обучающихся в соответствии с утвержденным учебным планом.

Индикаторы достижения компетенций считаются сформированными при достижении соответствующих им результатов обучения.

#### **2 СТРУКТУРА И СОДЕРЖАНИЕ ДИСЦИПЛИНЫ**

#### **2.1 Распределение трудоёмкости дисциплины по видам работ**

Общая трудоёмкость дисциплины составляет 4 зач.ед. (144 час.), их распределение по видам работ представлено в таблице.

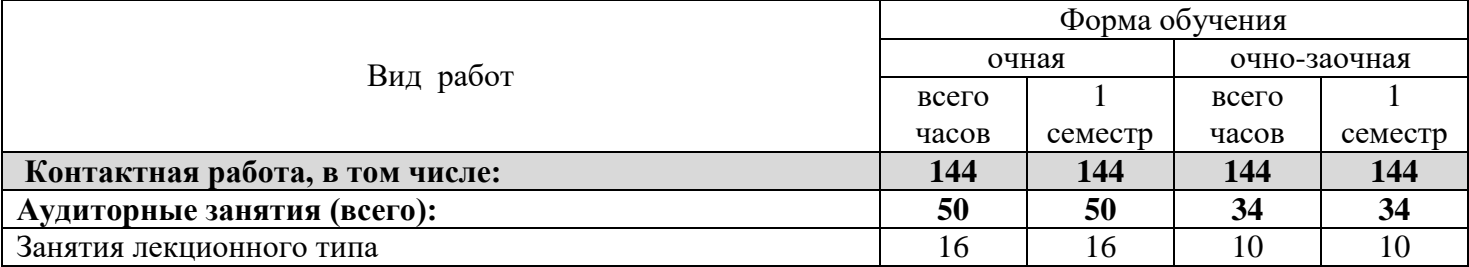

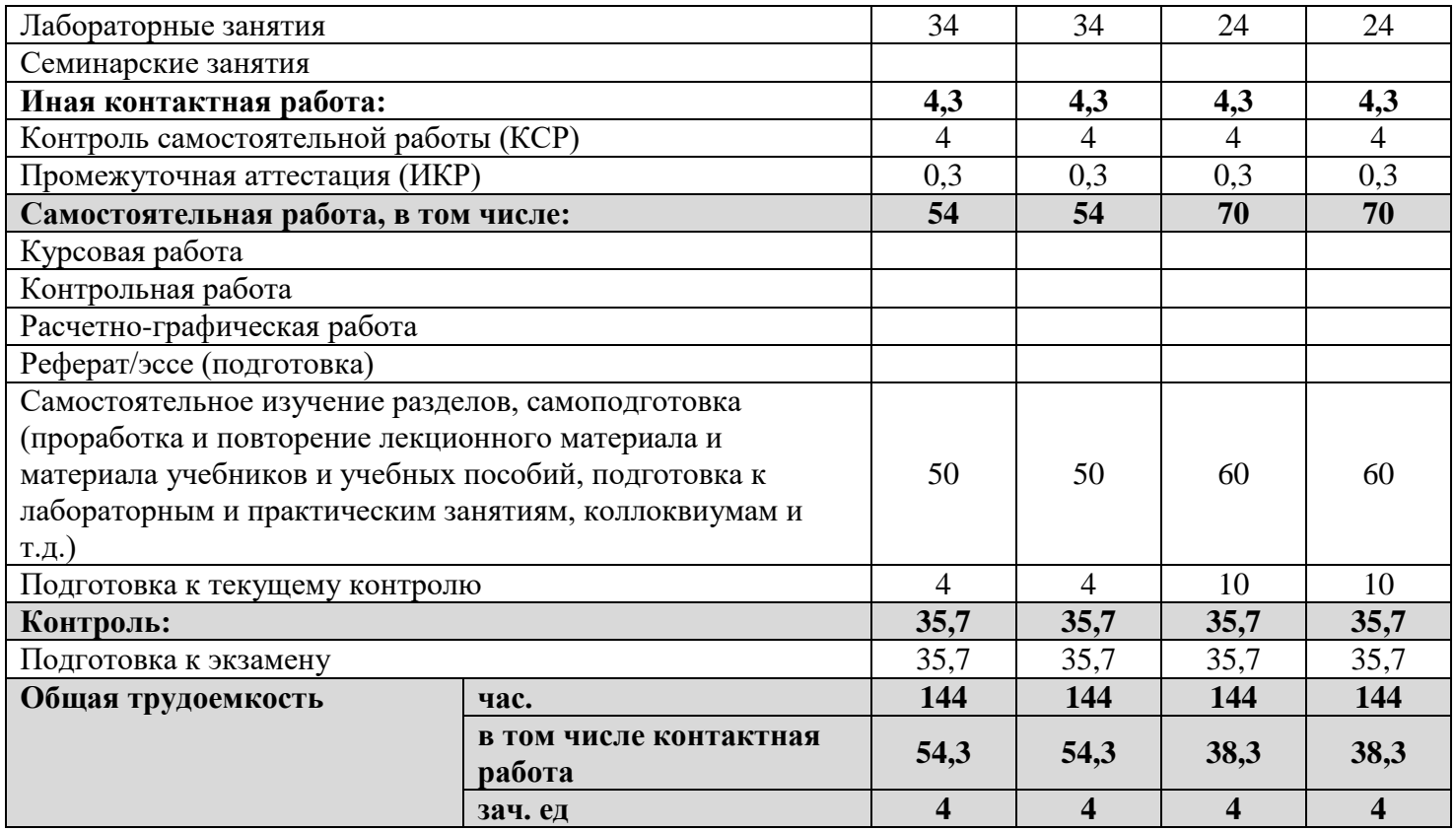

#### **2.2 Содержание дисциплины**

Распределение видов учебной работы и их трудоемкости по разделам дисциплины. Разделы дисциплины, изучаемые в 1 семестре (очная форма)

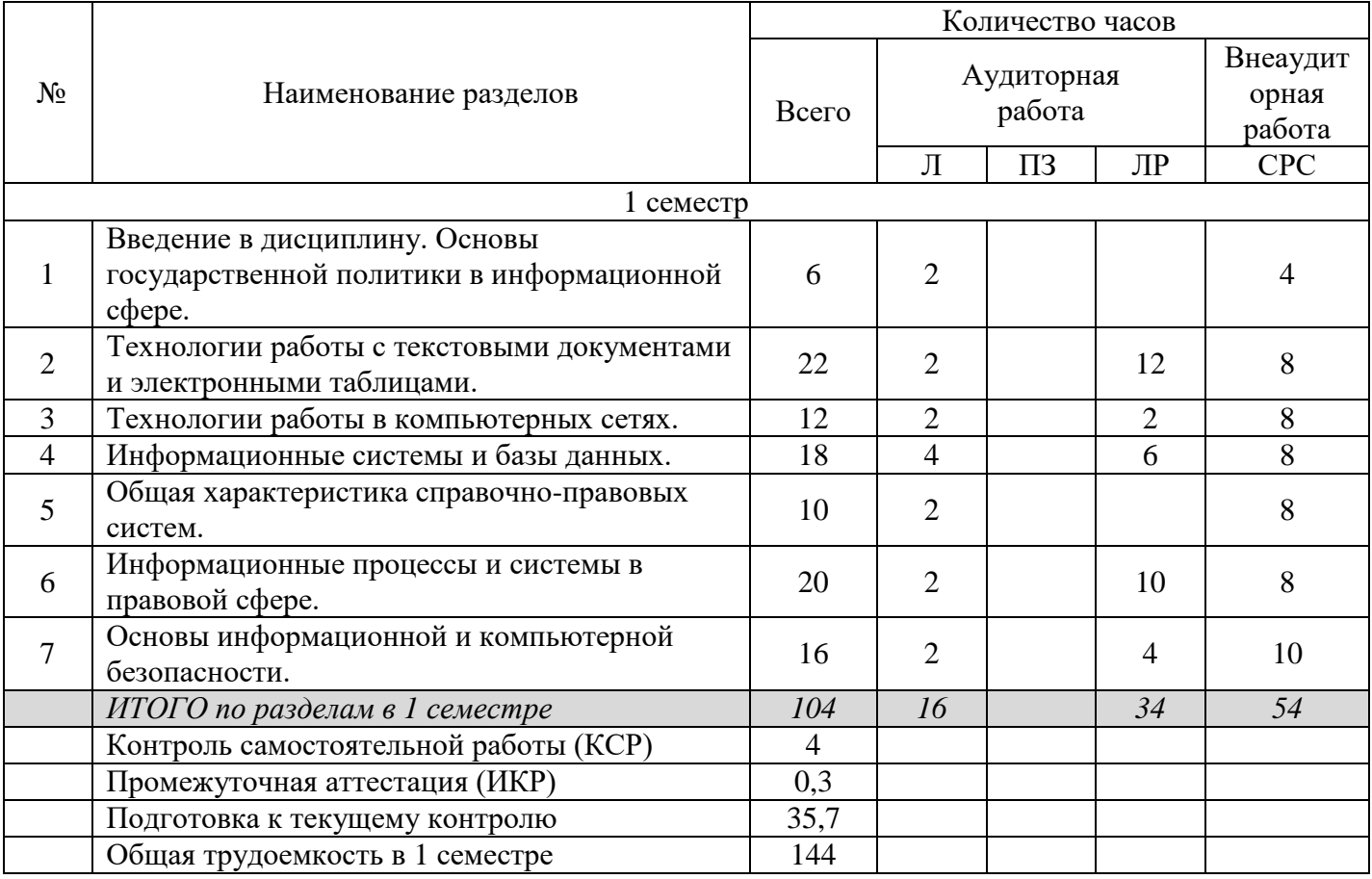

Разделы дисциплины, изучаемые в 1 семестре (очно-заочная форма)

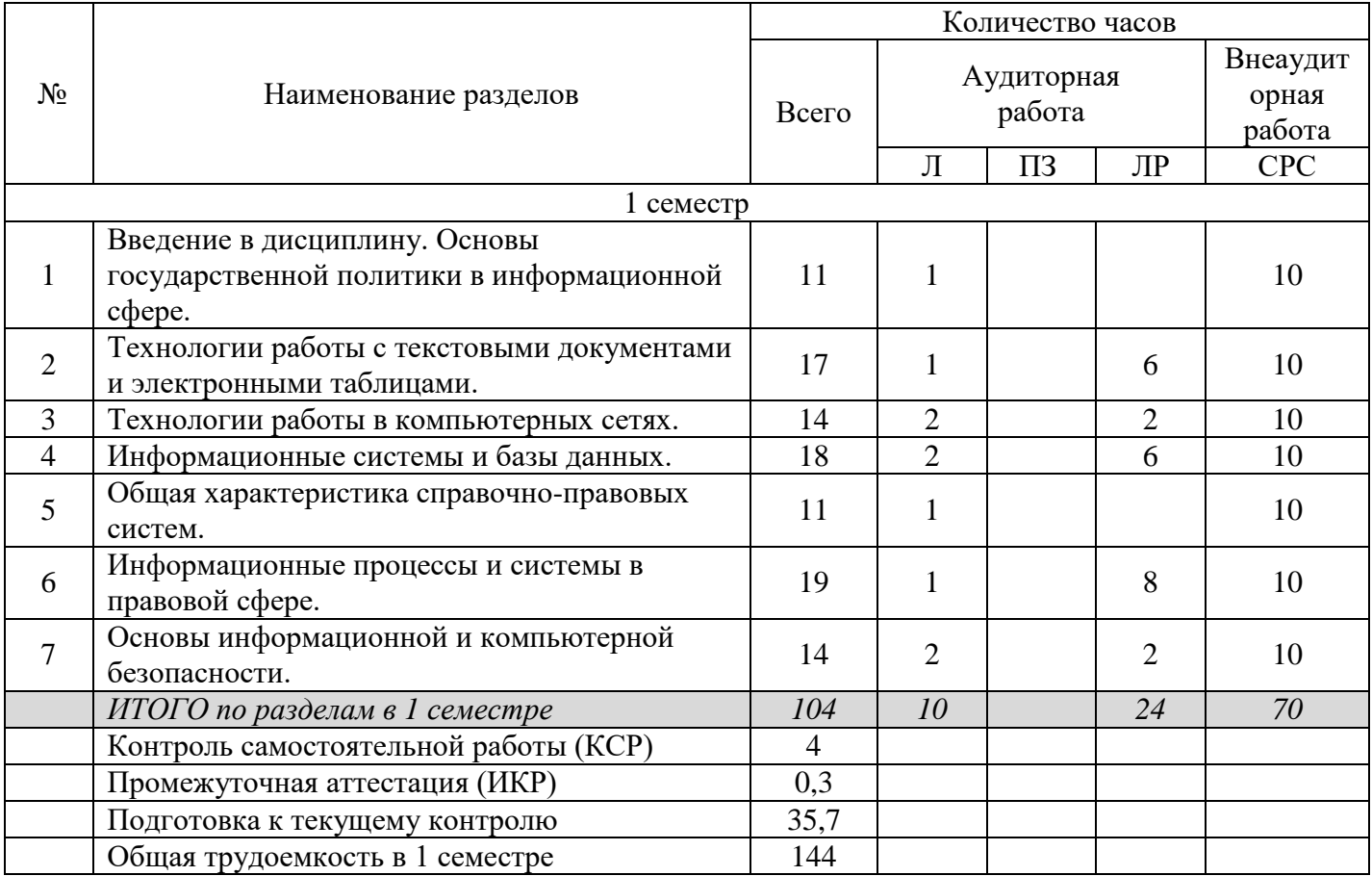

#### **2.3 Содержание разделов (тем) дисциплины**

В данном подразделе приводится описание содержания дисциплины, структурированное по разделам, с указанием по каждому разделу формы текущего контроля: В – вопросы для устного опроса; Л - лабораторные работы; К – кейсы; Т – тесты.

#### **2.3.1 Занятия лекционного типа**

Очная форма обучения

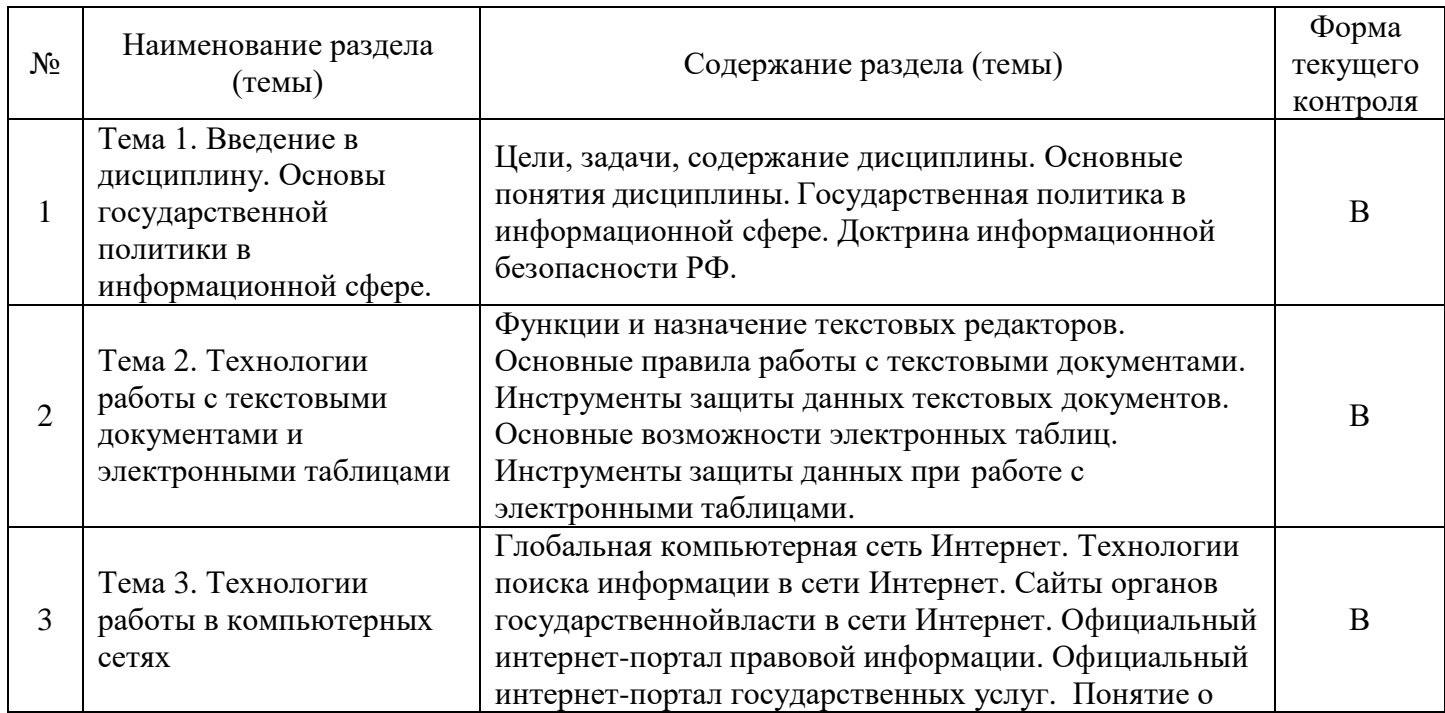

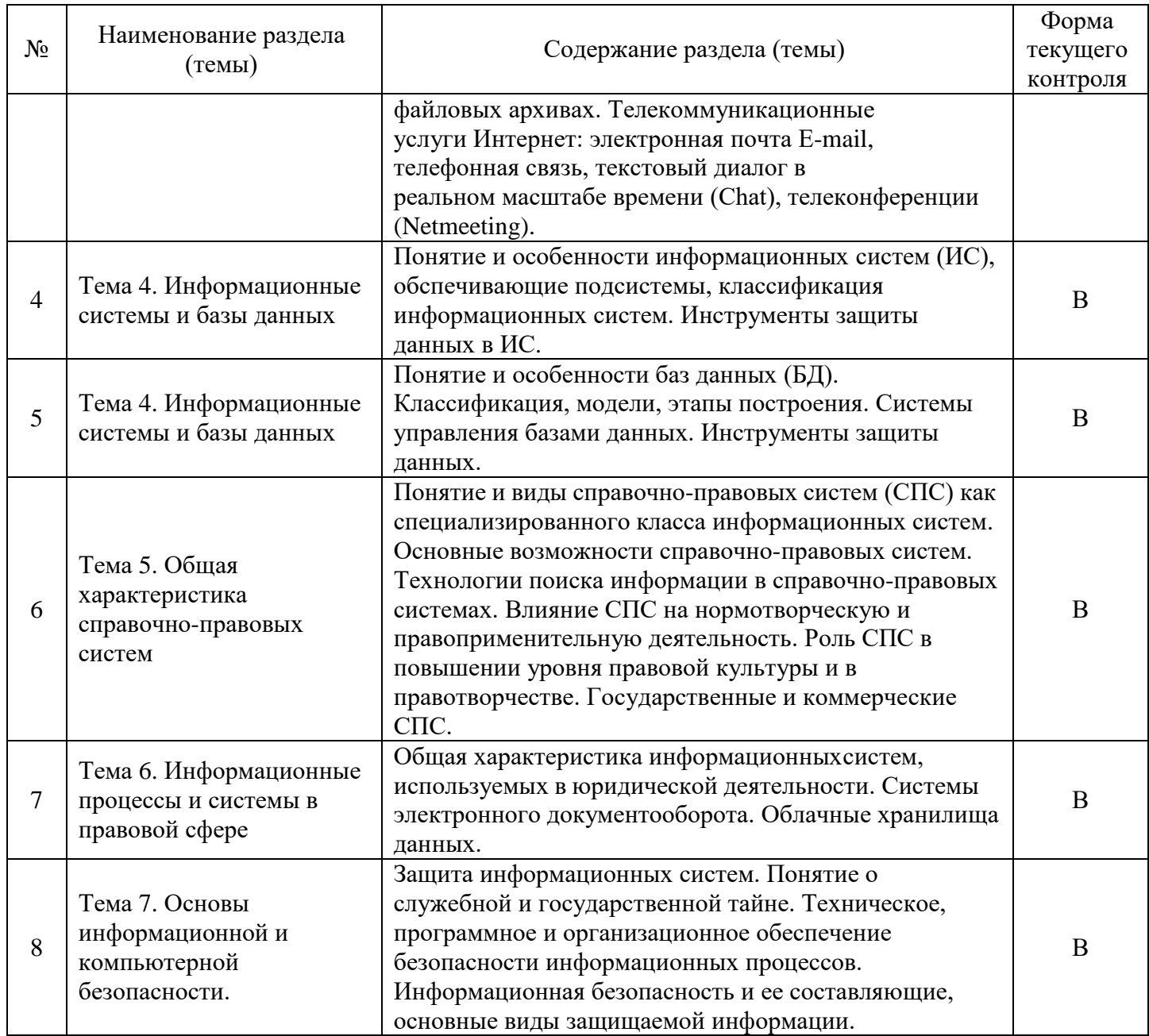

# Очно-заочная форма обучения

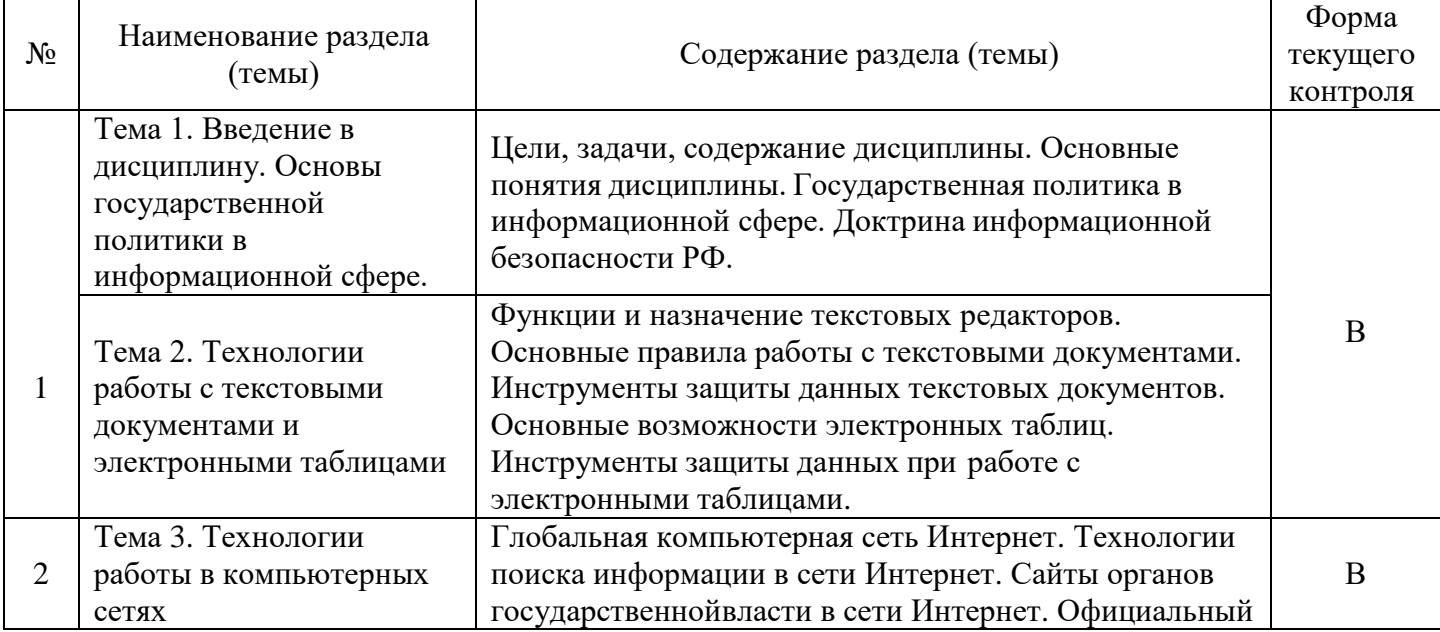

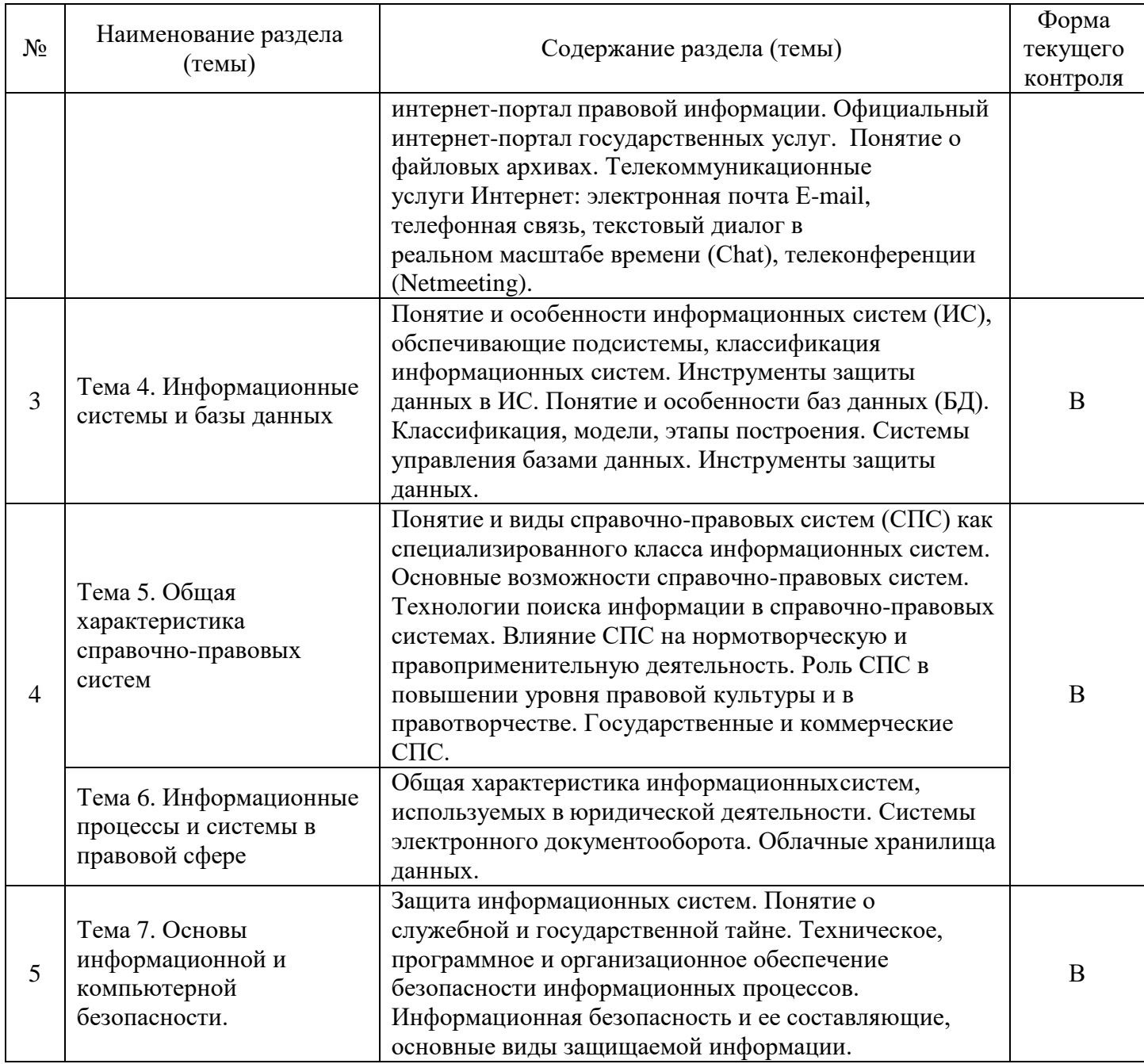

## **2.3.2 Занятия семинарского типа (практические / семинарские занятия/ лабораторные работы)**

Очная форма обучения

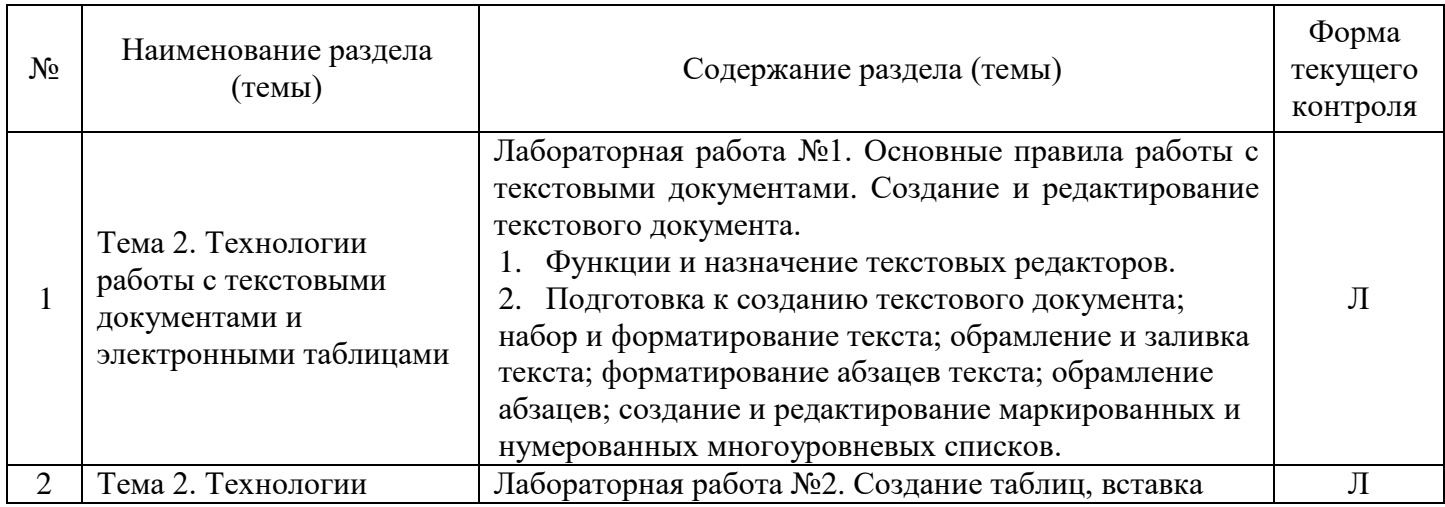

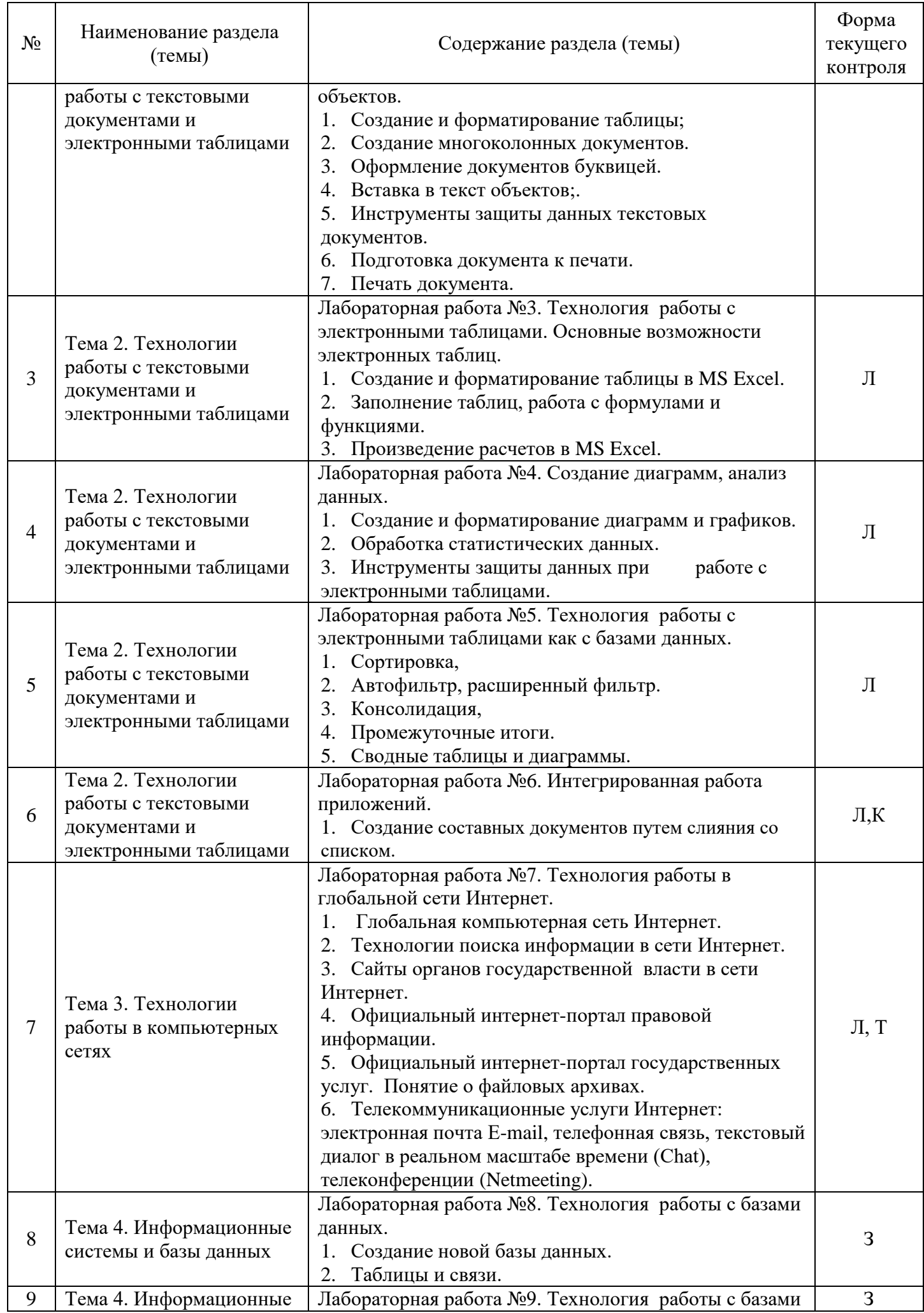

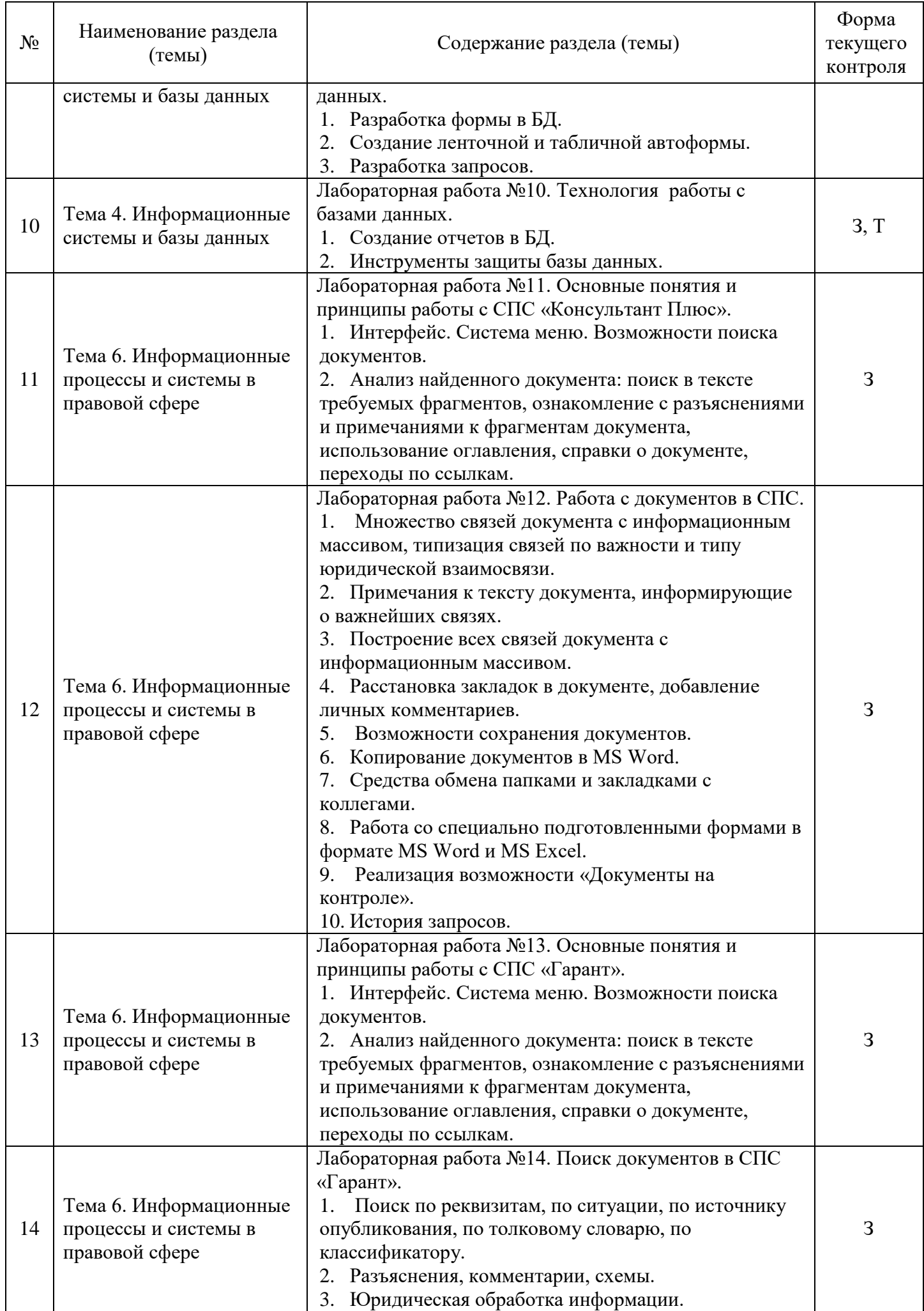

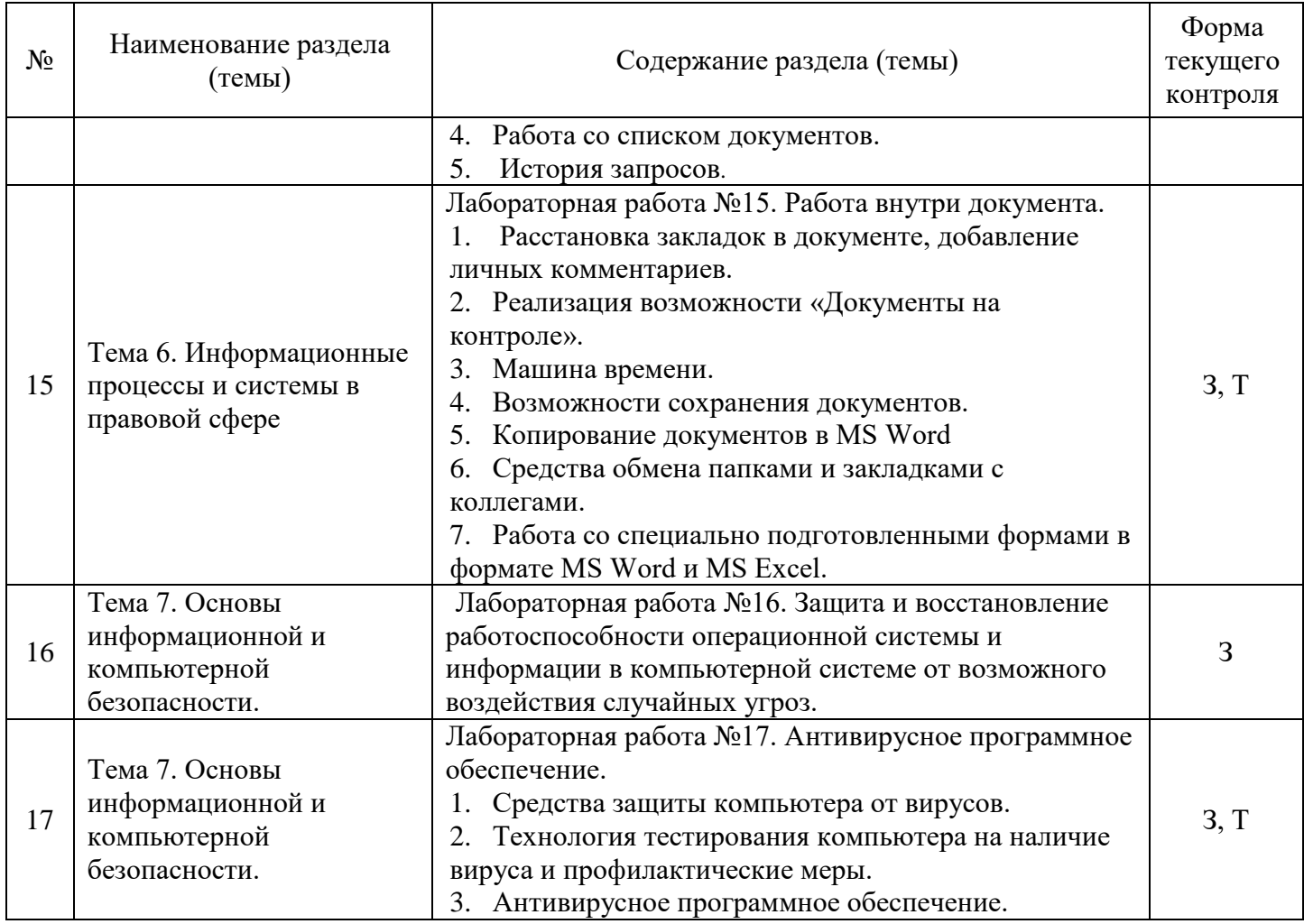

# Очно-заочная форма обучения

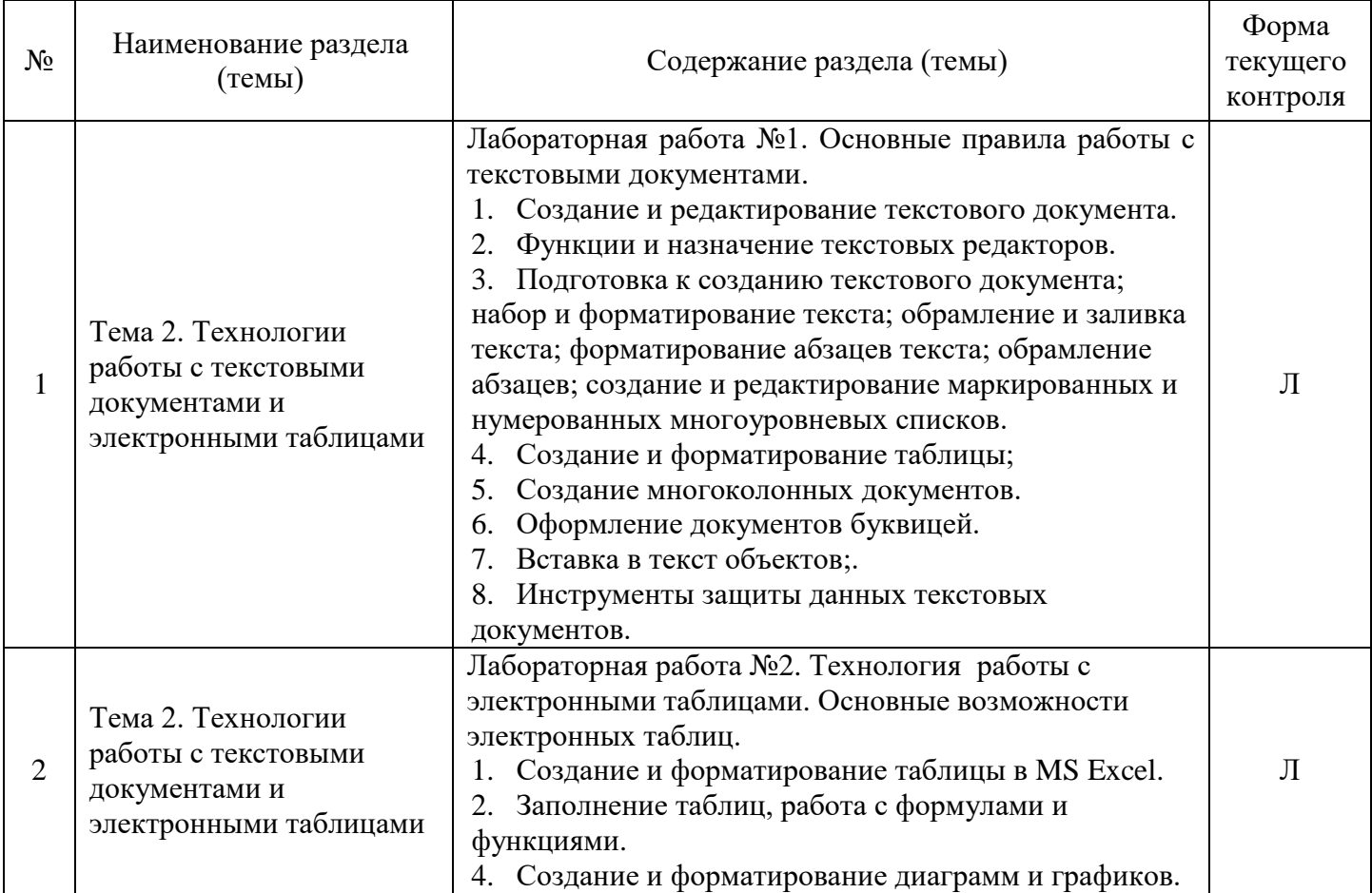

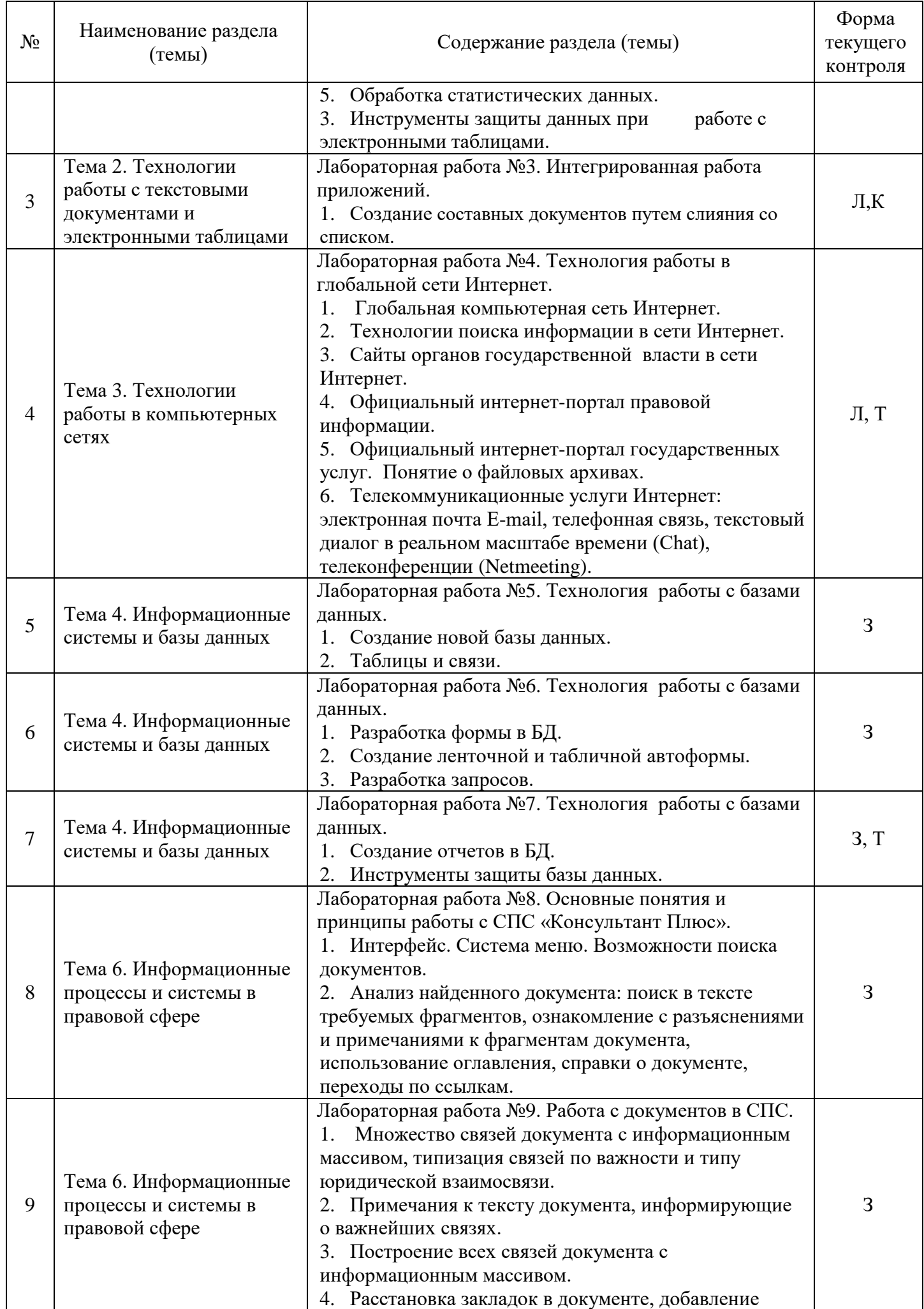

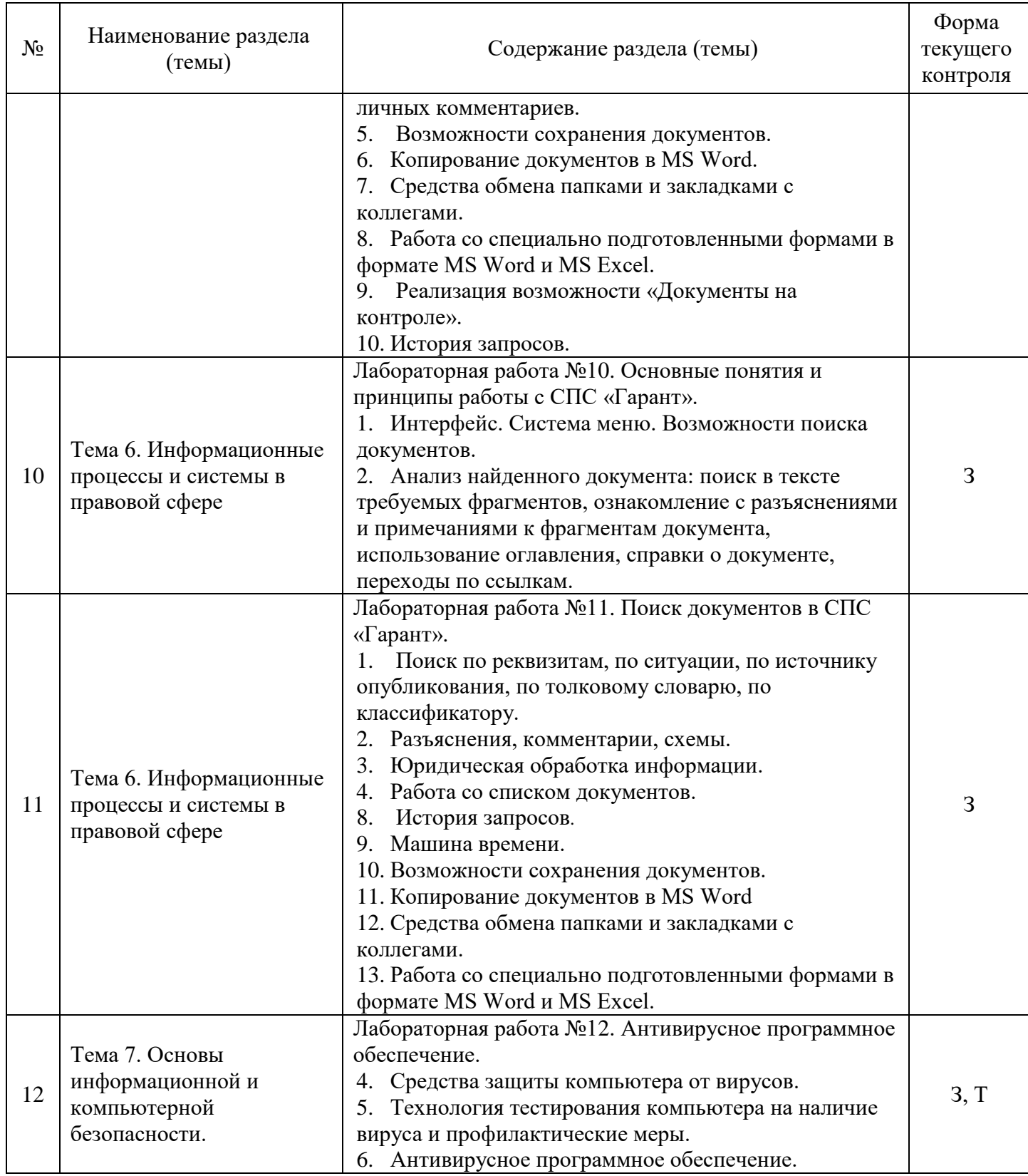

При изучении дисциплины могут применяться электронное обучение, дистанционные образовательные технологии в соответствии с ФГОС ВО.

### **2.3.4 Примерная тематика курсовых работ (проектов)**

*Курсовые работы не предусмотрены*

**2.4 Перечень учебно-методического обеспечения для самостоятельной работы обучающихся по дисциплине** 

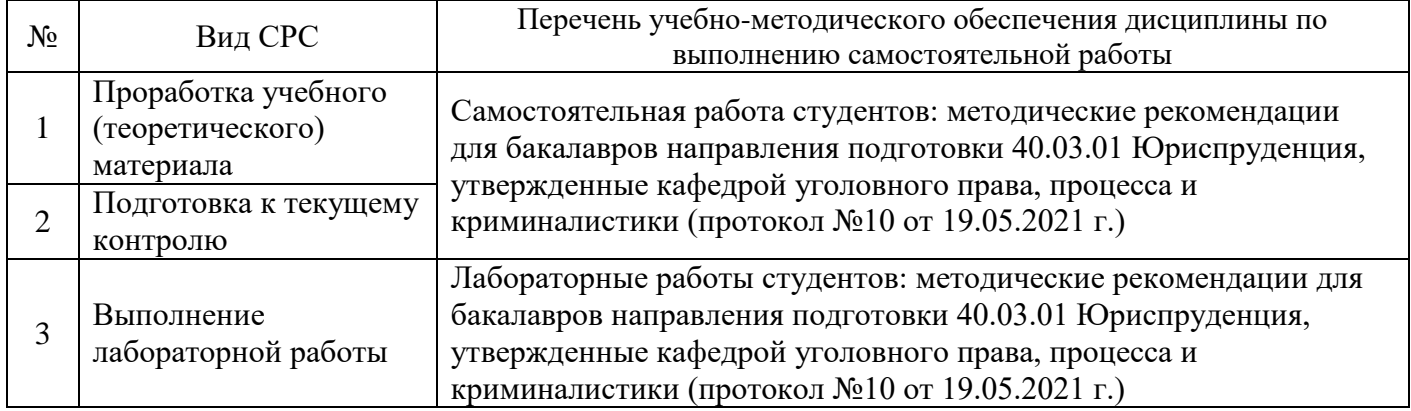

Учебно-методические материалы для самостоятельной работы обучающихся из числа инвалидов и лиц с ограниченными возможностями здоровья (ОВЗ) предоставляются в формах, адаптированных к ограничениям их здоровья и восприятия информации:

Для лиц с нарушениями зрения:

- в печатной форме увеличенным шрифтом,
- в форме электронного документа,
- в форме аудиофайла,

– в печатной форме на языке Брайля.

- Для лиц с нарушениями слуха:
- в печатной форме,

– в форме электронного документа.

Для лиц с нарушениями опорно-двигательного аппарата:

- в печатной форме,
- в форме электронного документа,
- в форме аудиофайла.

Данный перечень может быть конкретизирован в зависимости от контингента обучающихся.

#### **3 ОБРАЗОВАТЕЛЬНЫЕ ТЕХНОЛОГИИ, ПРИМЕНЯЕМЫЕ ПРИ ОСВОЕНИИ ДИСЦИПЛИНЫ**

В ходе изучения дисциплины предусмотрено использование следующих образовательных технологий: лекция-визуализация (основное содержание лекции представлено в образной форме: рисунках, графиках, схемах и т.д.), моделирование профессиональных ситуаций (решение практических задач), самостоятельная работа студентов.

Компетентностный подход в рамках преподавания дисциплины реализуется в использовании интерактивных технологий и активных методов (разбора конкретных ситуаций, иных форм) в сочетании с внеаудиторной работой.

Информационные технологии, применяемые при изучении дисциплины: использование информационных ресурсов, доступных в информационно-телекоммуникационной сети Интернет.

Адаптивные образовательные технологии, применяемые при изучении дисциплины – для лиц с ограниченными возможностями здоровья предусмотрена организация консультаций с использованием электронной почты.

#### **4 ОЦЕНОЧНЫЕ СРЕДСТВА ДЛЯ ТЕКУЩЕГО КОНТРОЛЯ УСПЕВАЕМОСТИ И ПРОМЕЖУТОЧНОЙ АТТЕСТАЦИИ**

Оценочные средства предназначены для контроля и оценки образовательных достижений обучающихся, освоивших программу учебной дисциплины «Информационные технологии в профессиональной деятельности».

Оценочные средства включает контрольные материалы для проведения **текущего контроля** в форме вопросов для устного опроса, упражнений и задач; кейса; тестовых заданий и **промежуточной аттестации** в форме вопросов экзамену*.*

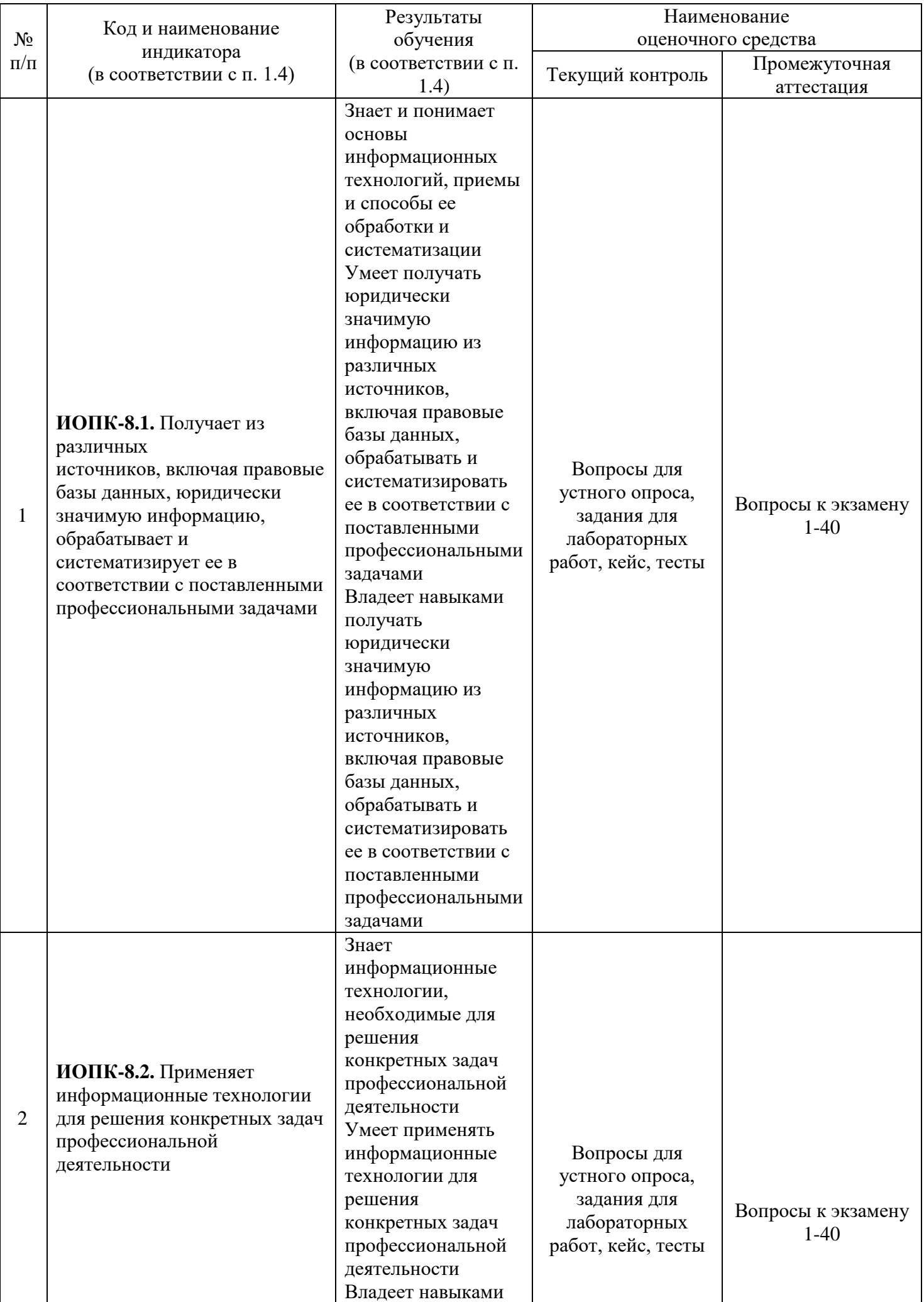

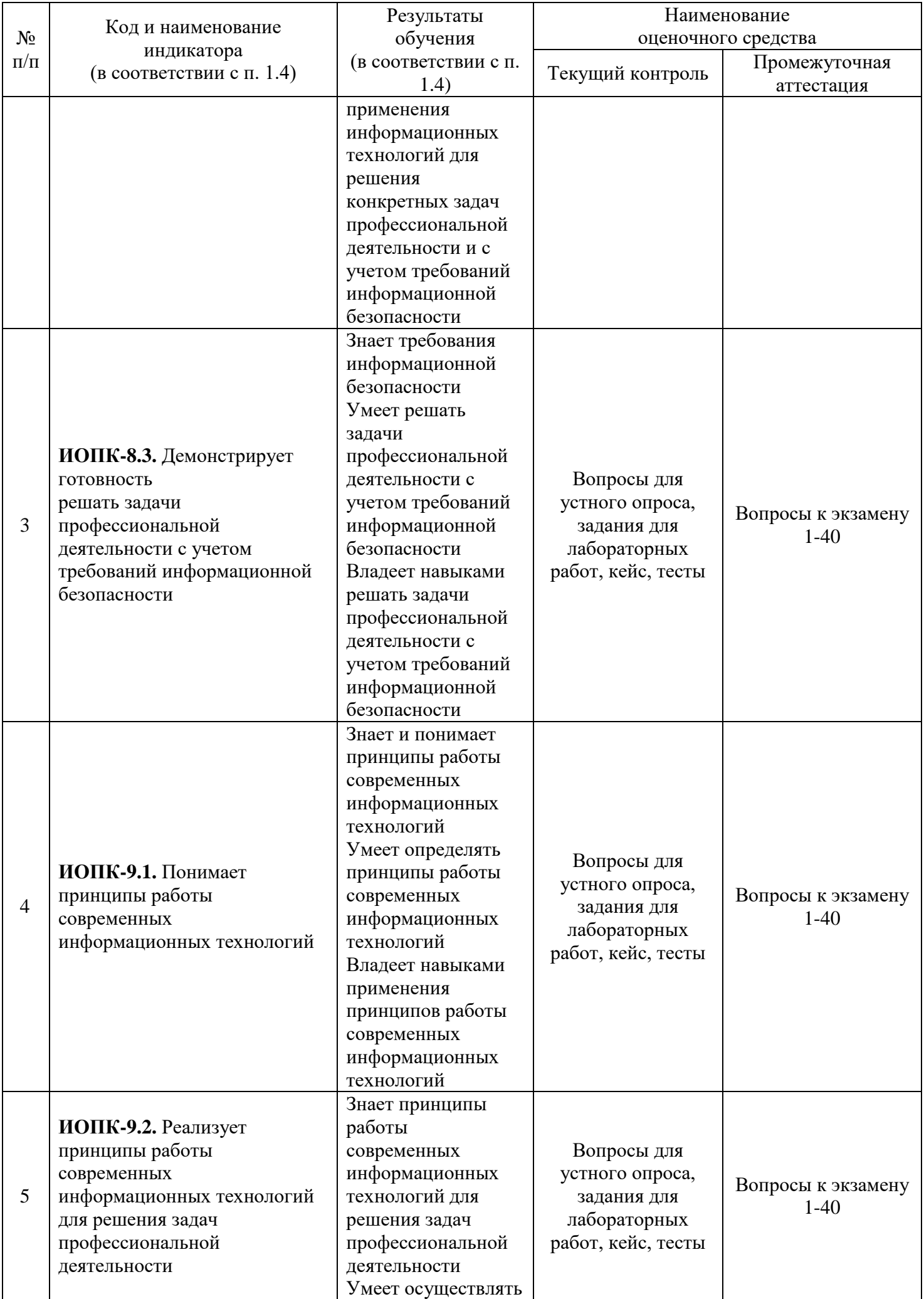

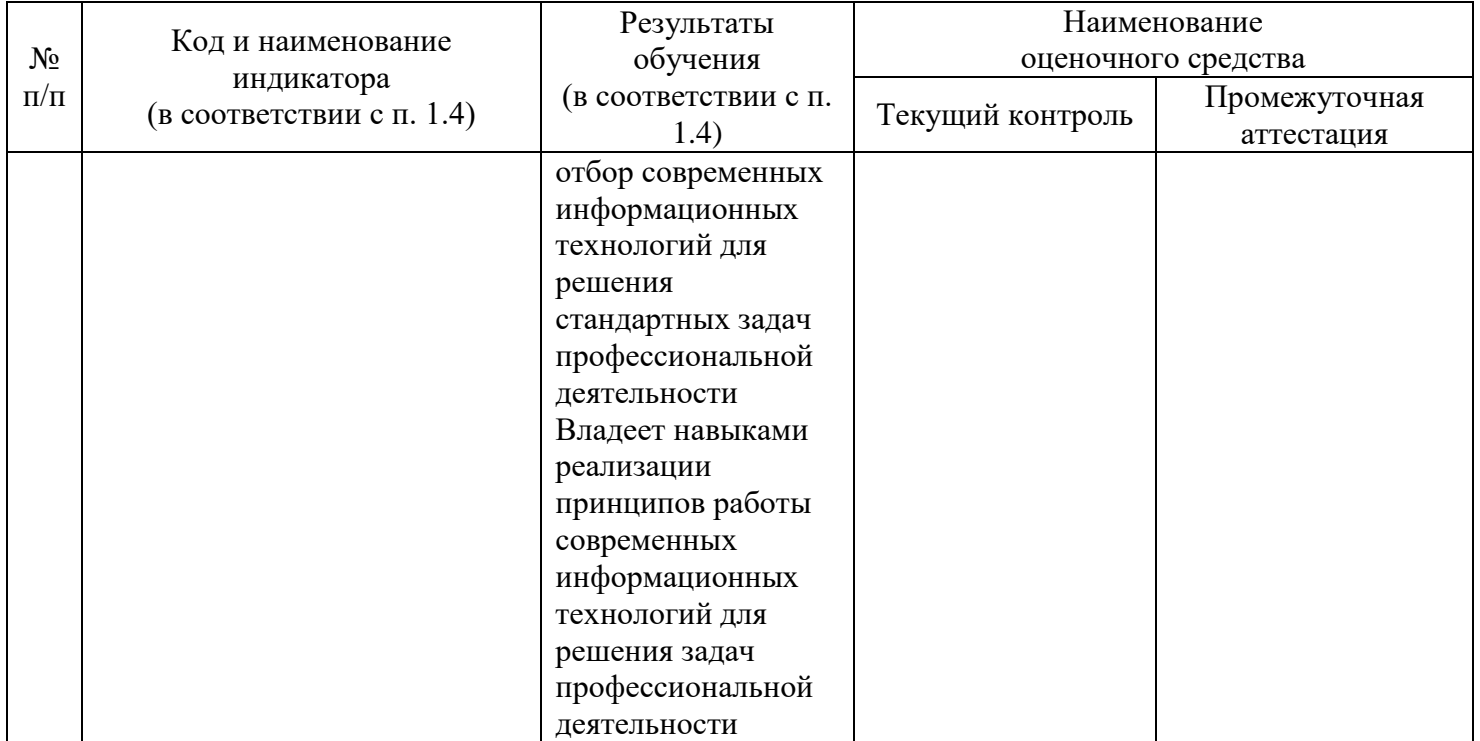

**Типовые контрольные задания или иные материалы, необходимые для оценки знаний, умений, навыков и (или) опыта деятельности, характеризующих этапы формирования компетенций в процессе освоения образовательной программы**

#### **Примерные вопросы для устного опроса**

#### **Тема 1. Введение в дисциплину. Основы государственной политики в информационной сфере.**

1. Каковы основные этапы формирования государственной политики Российской Федерации в информационной сфере?

2. Какие безотлагательные для решения задачи в информационной сфере определяет Доктрина информационной безопасности РФ?

3. Каковы основные направления государственной политики в информационной сфере?

4. Охарактеризуйте положение дел в России в области использования современных информационных компьютерных технологий.

5. Сформулируйте основные цели Федеральной целевой программы «Электронная Россия (2011- 2020 гг.)»

6. Что такое правовая информатизация?

7. Охарактеризуйте основные направления правовой информатизации.

8. Роль Научно-технического центра правовой информации «Система» в развитии общегосударственной системы правовой информации.

#### **Примерные задания к лабораторным работам**

#### **Тема 3. Технологии работы в компьютерных сетях**

Лабораторная работа №7. Технология работы в глобальной сети Интернет.

#### **Задание №1**

1. С помощью MS WORD создайте файл с именем **Отчет\_ИТвПД \_Лабораторная работа\_1\_Ваша фамилия .doc** и сохраните его на Рабочем столе.

2. Загрузите Интернет, зайдите на сайт Российской национальной библиотеки по ссылке www.nlr.ru, затем в разделе Ресурсы, Ресурсы Интернет, Правовые ресурсы ознакомьтесь с каталогом правовых ресурсов.

3. Найдите ссылку Информационные ресурсы, перейдите по ней и скопируйте в ваш файл перечень *справочно-правовых систем*, размещенных на данной странице.

4. Вернитесь на предыдущую страницу и по ссылке на раздел Государственные услуги найдите страницу Пенсионный калькулятор и результат поиска как скрин экрана тоже поместите в отчет.

5. Зайдите на сайт Российского агенства правовой и судебной информации по ссылке www.rapsinews.ru в раздел О проекте, Изучить информацию об агенстве.

6. Используя строку поиска браузера, найдите и заполните в отчетном файле таблицу:

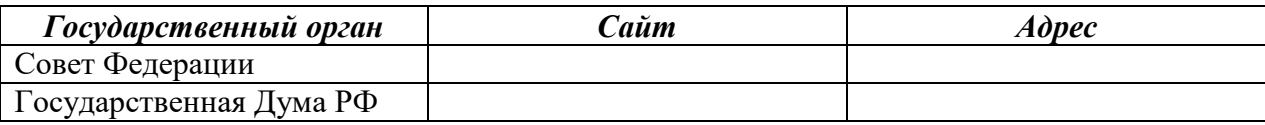

#### **Задание №2**

1. С помощью строки поиска найдите каталог ссылок на государственные образовательные порталы (базовые федеральные порталы).

2. Выпишите электронные адреса **шести** российских государственных образовательных порталов и дайте им краткую характеристику. Оформите в виде таблицы:

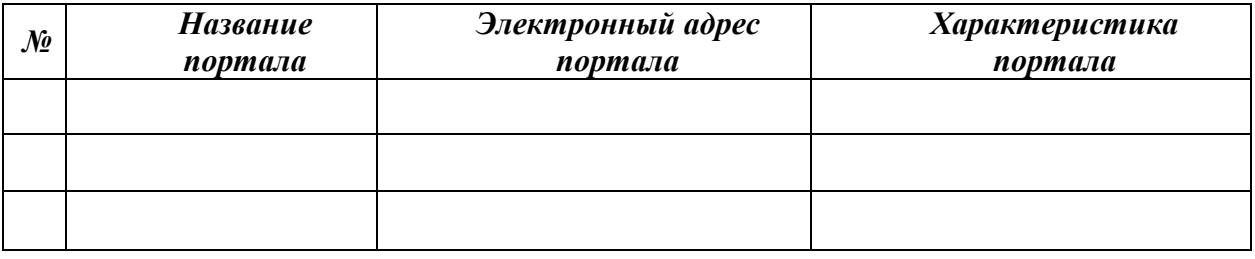

#### **Задание №3**

- 1. Загрузите страницу электронного словаря Promt www.ver-dict.ru.
- 2. Из раскрывающегося списка выберите Русско-английский словарь (Русско-немецкий).
- 3. В текстовое поле Слово для перевода: введите слово, которое нужно перевести, нажмите на кнопку Найти.
- 4. Занесите результат в следующую таблицу, которую разместите в отчетном файле:

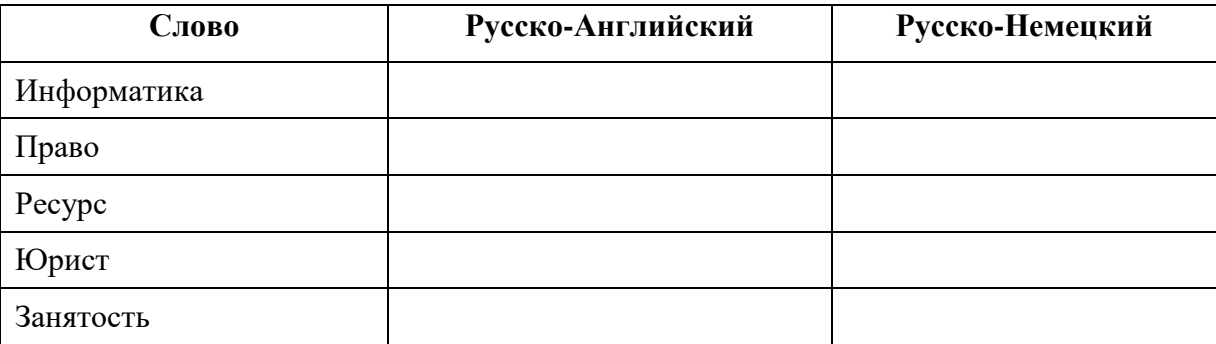

#### **Задание №4**

- 1. Загрузите страницу электронного словаря– www.efremova.info.
- 2. В текстовое поле Поиск по словарю: введите слово, лексическое значение которого нужно узнать.
- 3. Нажмите на кнопку Искать. Дождитесь результата поиска. Занесите результат в следующую таблицу, которую разместите в отчетном файле:

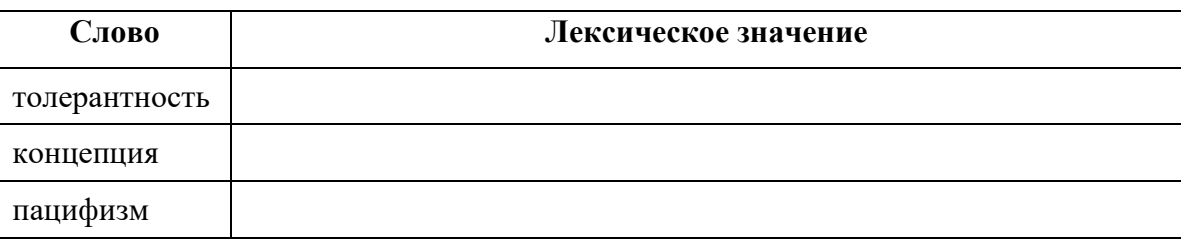

#### **Задание №5**

1. В поле Адрес введите адрес поискового сервера http://www.mail.ru

- 2. На открывшейся странице выберите гиперссылку Регистрация.
- 3. Заполните анкету, следуя рекомендациям, написанным справа от текстовых полей. Обязательно должны быть заполнены поля:
	- 1) E-mail, который должен включать вашу фамилию на латинской раскладке,
	- 2) Пароль,
	- 3) Если вы забудете пароль, Дополнительная информация о пользователе (заполнить полностью).
	- 4) Защита от авторегистрации (ввести зачеркнутые цифры).
- 4. Нажмите кнопку Зарегистрировать почтовый ящик.
- 5. В случае необходимости исправьте ошибки и снова нажмите кнопку Зарегистрировать почтовый ящик.
- 6. Ваш почтовый ящик считается зарегистрированным только после появления уведомления о том, что ваша регистрация успешно завершена.
- 7. Для того, чтобы отправить письмо, Вам нужно выбрать и нажать гиперссылку Написать письмо.
- 8. Напишите письмо своему одногруппнику, предварительно обменявшись с ним электронными адресами. Письма должны содержать не менее пяти предложений.
- 9. Напишите письмо преподавателю, *прикрепите к нему отчетный файл* и отправьте по указанному адресу.

#### **Примерные кейсы**

#### **Тема 2. Технологии работы с текстовыми документами и электронными таблицами**

Кейс: Интегрированная работа приложений: создание составных документов путем слияния со списком.

Задание 1. Используя инструмент слияния документов, создайте письма-приглашения студентам на научную конференцию.

Создайте в MS Excel таблицу источника данных и сохраните его в своей папке на рабочем диске под именем Фамилия\_Данные.xlsx. Закройте приложение.

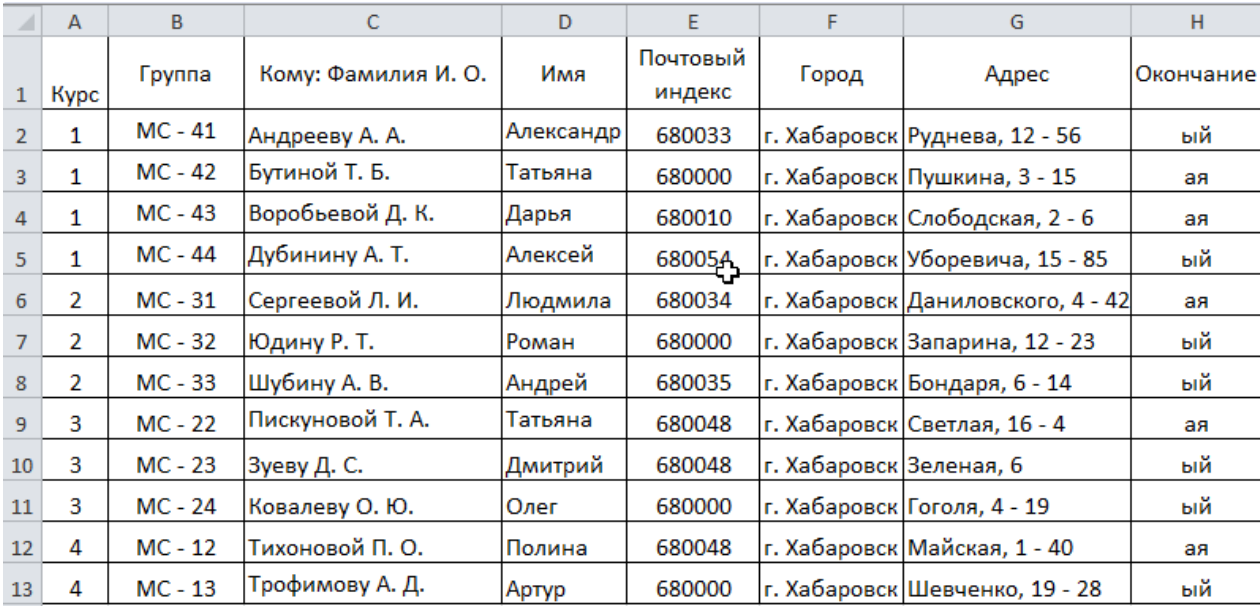

Задание 2. Создайте в текстовом редакторе Word письмо-приглашение (основной документ) на конференцию и сохраните его в своей папке на рабочем диске под именем Фамилия\_Приглашение.docx.

ФГБОУ ВО «Кубанский государственный университет» Факультет юридический Студенту «Курс» курса Группы «Группа» «Кому: Фамилия И. О.»

#### Уважаем«Окончание» «Имя»!

Сообщаем Вам, что 12 марта 2022 г. в актовом зале Кубанского государственного университета состоится VI Международная научно-практическая конференция «Жизнь права: правовая теория, правовая традиция и правовая реальность». Приглашаем принять участие.

Добавьте в основной документ поля слияния. Выше они отображены в кавычках заливкой серого цвета. Просмотрите отдельные экземпляры созданного письма-приглашения. Сохраните созданный в результате слияния документ на рабочем диске под именем Фамилия\_Письма.docx.

#### **Примерные тесты**

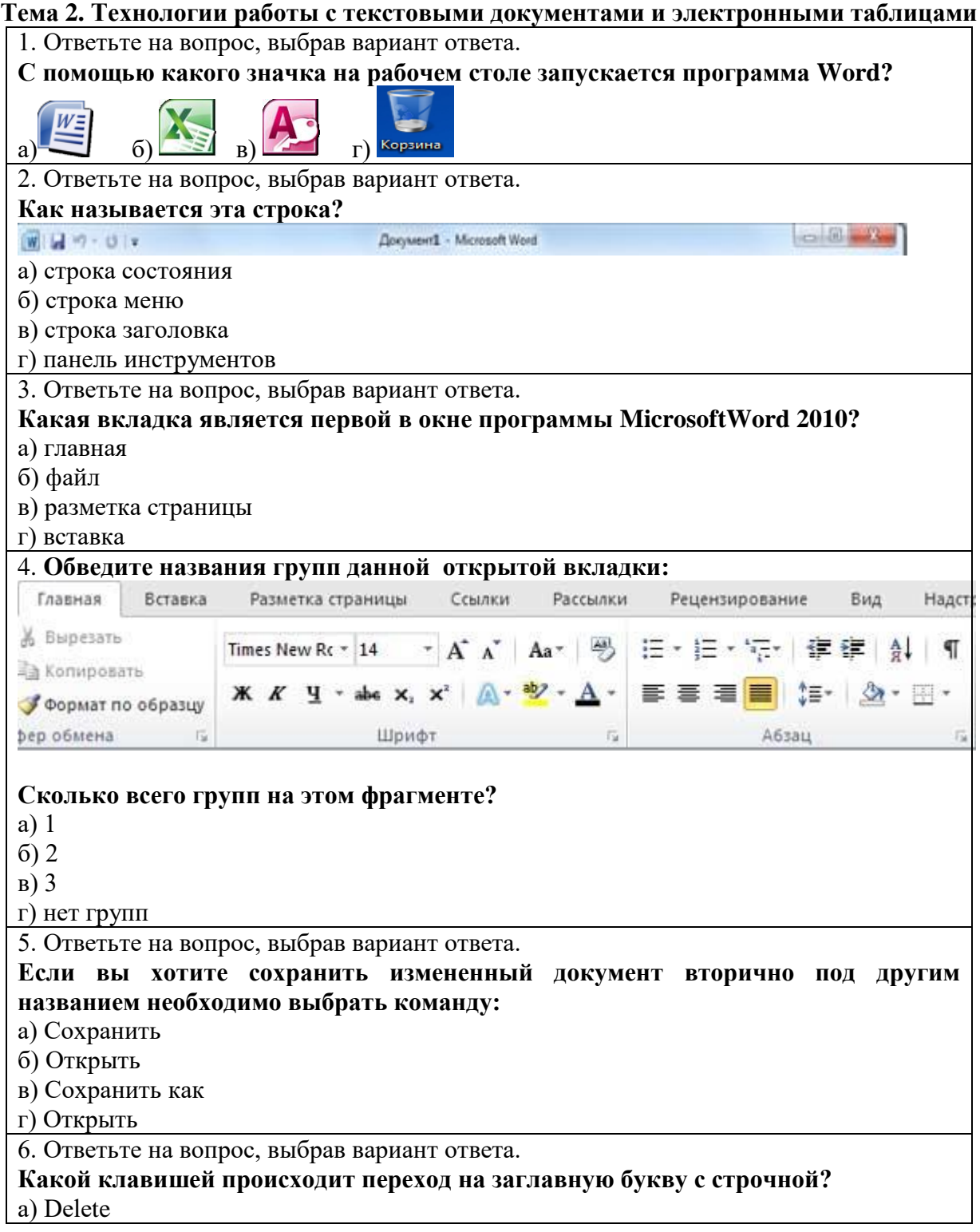

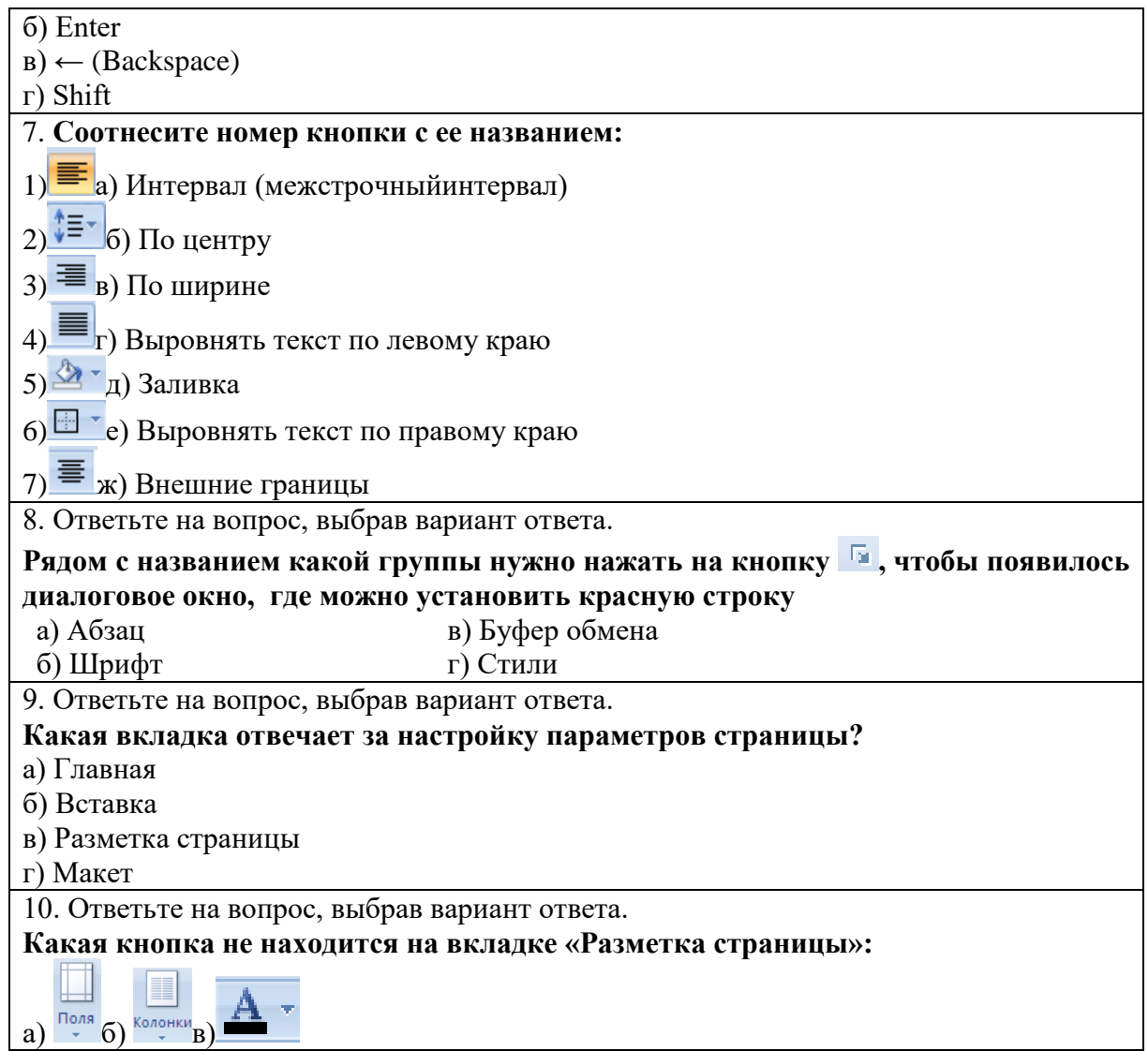

#### **Зачетно-экзаменационные материалы для промежуточной аттестации (экзамен)**

#### **Вопросы для подготовки к экзамену (1 семестр)**

1. Сущность понятий информация, информатизация, информационные процессы, информационные технологии (ИТ), информационные системы.

2. Информационные услуги и продукты: рынок информационных услуг и продуктов, его структура,

3. Правовое регулирование рынка информационных услуг; поставщики и потребители информационных услуг.

4. Государственная политика в информационной сфере.

5. Текстовые редакторы. Виды и назначение. Функциональные возможности текстового процессора MS Word.

6. Программное обеспечение ЭВМ – классы и типы.

7. Назначение, состав и классификация пакетов прикладных программ.

8. Программы-утилиты. Архивирование информации.

9. Состав и назначение системного программного обеспечения.

10. Понятия, классификация компьютерных сетей.

- 11. Топология компьютерных сетей.
- 12. Назначение и основные возможности Интернет обозревателей.
- 13. Поиск информации в Интернете.
- 14. Понятие безопасности компьютерной информации.
- 15. Объекты и элементы защиты данных в компьютерных системах и сетях.

16. Правовые, технические и программные (резервное копирование, восстановление, защита от вирусов, архивация, засекречивание) методы защиты информации.

17. Телекоммуникационные услуги Интернет.

18. Функциональные возможности и пользовательский интерфейс текстового процессора MS Word.

- 19. Технологии поиска информации в сети Интернет.
- 20. Виды программ обработки текста.
- 21. Использование нормативно-правовой информации при подготовке документов.
- 22. Технология решения задач на ЭВМ.

23. Функциональные возможности и пользовательский интерфейс табличного процессора MS Excel.

24. Основные приемы работы, графические возможности, обработка юридической информации в табличном процессоре.

25. Приемы автоматизации обработки данных и решения аналитических задач.

26. Информационные системы.

27. Базы и банки данных. Назначение и основные возможности системы управления базами данных.

- 28. Принципы проектирования базы данных. Создание новой базы данных.
- 29. Назначение и основные возможности программы создания презентаций.
- 30. Понятие и особенности информационных систем (ИС).
- 31. Классификация информационных систем. Обеспечивающие подсистемы.
- 32. Понятие справочно-правовых систем (СПС) как специализированного класса информационных

систем.

- 33. Эволюция развития СПС в мире и в России.
- 34. Влияние СПС на нормотворческую и правоприменительную деятельность.
- 35. Роль СПС в повышении уровня правовой культуры и в правотворчестве.
- 36. Справочные правовые системы (СПС): назначение и основные возможности.
- 37. Государственные и коммерческие СПС.
- 38. Организация хранения правовой информации в СПС, структура информационных баз данных.
- 39. Технологии поиска правовой информации в СПС.
- 40. Технологии работы с текстами документов в СПС. Аналитические возможности СПС.

#### **Критерии оценивания результатов обучения**

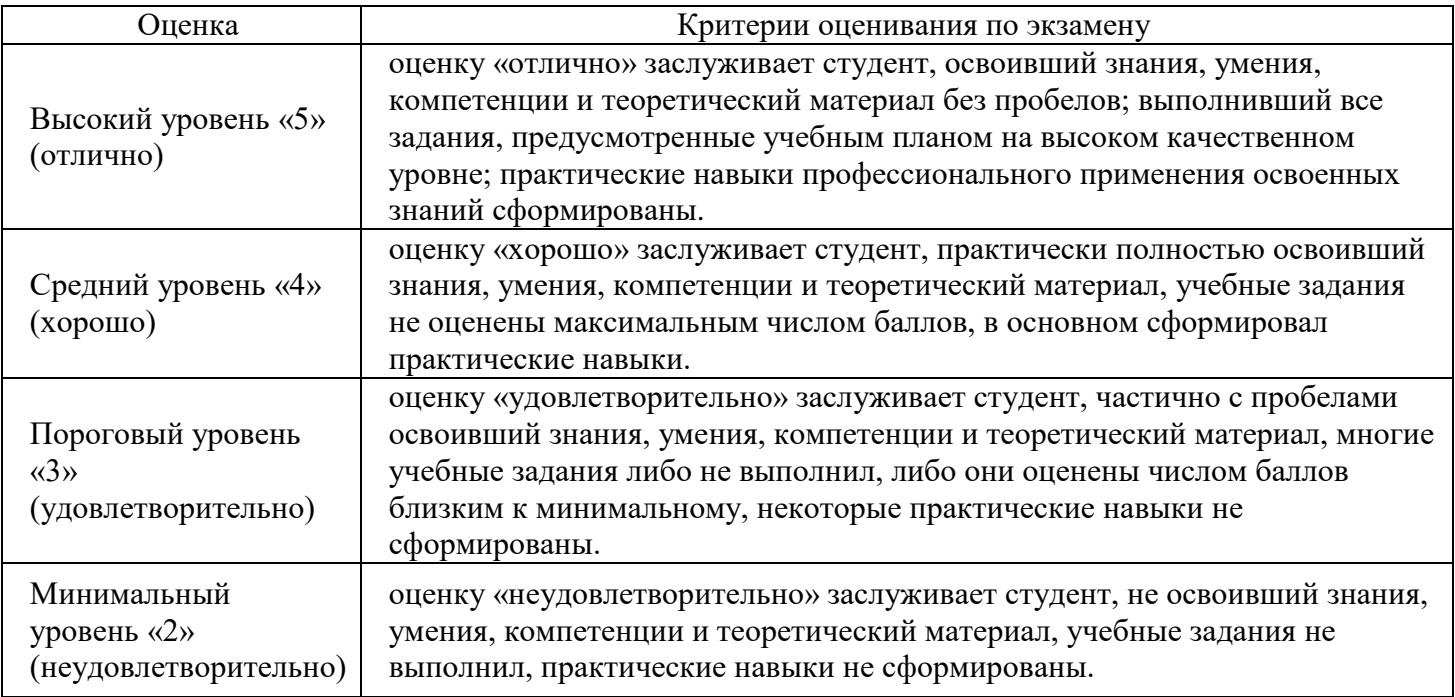

Оценочные средства для инвалидов и лиц с ограниченными возможностями здоровья выбираются с учетом их индивидуальных психофизических особенностей.

– при необходимости инвалидам и лицам с ограниченными возможностями здоровья предоставляется дополнительное время для подготовки ответа на экзамене;

– при проведении процедуры оценивания результатов обучения инвалидов и лиц с ограниченными возможностями здоровья предусматривается использование технических средств, необходимых им в связи с их индивидуальными особенностями;

– при необходимости для обучающихся с ограниченными возможностями здоровья и инвалидов процедура оценивания результатов обучения по дисциплине может проводиться в несколько этапов.

Процедура оценивания результатов обучения инвалидов и лиц с ограниченными возможностями здоровья по дисциплине (модулю) предусматривает предоставление информации в формах, адаптированных к ограничениям их здоровья и восприятия информации:

Для лиц с нарушениями зрения:

– в печатной форме увеличенным шрифтом,

– в форме электронного документа.

Для лиц с нарушениями слуха:

– в печатной форме,

– в форме электронного документа.

Для лиц с нарушениями опорно-двигательного аппарата:

– в печатной форме,

– в форме электронного документа.

Данный перечень может быть конкретизирован в зависимости от контингента обучающихся.

#### **5 ПЕРЕЧЕНЬ УЧЕБНОЙ ЛИТЕРАТУРЫ, ИНФОРМАЦИОННЫХ РЕСУРСОВ И ТЕХНОЛОГИЙ**

#### **5.1 Учебная литература**

1. Гаврилов, М. В. Информатика и информационные технологии : учебник для вузов / М. В. Гаврилов, В. А. Климов. — 4-е изд., перераб. и доп. — Москва: Издательство Юрайт, 2021. — 383 с. — (Высшее образование). — ISBN 978-5-534-00814-2. — Текст: электронный // ЭБС Юрайт [сайт]. — URL: <https://urait.ru/bcode/468473>

2. Демин, А. Ю. Информатика. Лабораторный практикум: учебное пособие для вузов / А. Ю. Демин, В. А. Дорофеев. — Москва: Издательство Юрайт, 2020. — 131 с. — URL: <https://urait.ru/book/informatika-laboratornyy-praktikum-451395>

3. Информатика для гуманитариев: учебник и практикум для вузов / Г. Е. Кедрова [и др.] ; под редакцией Г. Е. Кедровой. — 2-е изд. — Москва: Издательство Юрайт, 2021. — 653 с. — (Высшее образование). — ISBN 978-5-534-14260-0. — Текст: электронный // ЭБС Юрайт [сайт]. — URL: <https://urait.ru/bcode/468135>

4. Информационное право: учебник для вузов / М. А. Федотов [и др.] ; под редакцией М. А. Федотова. — Москва: Издательство Юрайт, 2021. — 497 с. — (Высшее образование). — ISBN 978-5-534-10593-3. — Текст: электронный // ЭБС Юрайт [сайт]. — URL: <https://urait.ru/bcode/469790>

5. Информационные технологии в юридической деятельности: учебник для вузов / П. У. Кузнецов [и др.] ; под общей редакцией П. У. Кузнецова. — 3-е изд., перераб. и доп. — Москва: Издательство Юрайт, 2021. — 325 с. — (Высшее образование). — ISBN 978-5-534-02598-9. — Текст: электронный // ЭБС Юрайт [сайт]. — URL: <https://urait.ru/bcode/468537>

6. Информационные технологии в юридической деятельности: учебник и практикум для вузов / В. Д. Элькин [и др.] ; под редакцией В. Д. Элькина. — 2-е изд., перераб. и доп. — Москва: Издательство Юрайт, 2021. — 472 с. — (Высшее образование). — ISBN 978-5-534-12733-1. — Текст: электронный // ЭБС Юрайт [сайт]. — URL: <https://urait.ru/bcode/448203>

7. Королев В.Т. Информационные технологии в юридической деятельности: WINDOWS: учебно-методические материалы / В.Т. Королев; Федеральное государственное бюджетное образовательное учреждение высшего образования Российский государственный университет правосудия; под ред. Д.А. Ловцова. - М.: Российский государственный университет правосудия, 2015. - 40 с. – URL: <http://biblioclub.ru/index.php?page=book&id=439565>

8. Мистров Л.Е. Информационные технологии в юридической деятельности: Microsoft Office 2010: учебное пособие / Л.Е. Мистров, А.В. Мишин; Федеральное государственное бюджетное образовательное учреждение высшего образования Российский государственный университет правосудия. - М.: Российский государственный университет правосудия, 2016. - 232 с. – URL: [http://biblioclub.ru/index.php?page=book&id=439609](http://biblioclub.ru/index.php?page=book_red&id=439609)

9. Попов А.М. Информатика и математика для юристов: учебник / А.М. Попов, В.Н. Сотников, Е.И. Нагаева; под ред. А.М. Попова. - М.: Юнити-Дана, 2015. - 391 с. – URL: <http://biblioclub.ru/index.php?page=book&id=115177>

10. Правовая информатика : учебник и практикум для вузов / С. Г. Чубукова, Т. М. Беляева, А. Т. Кудинов, Н. В. Пальянова ; под редакцией С. Г. Чубуковой. — 3-е изд., перераб. и доп. — Москва : Издательство Юрайт, 2020. — 314 с. — URL: <https://urait.ru/book/pravovaya-informatika-449895>

11. Правовая информатика: учебник и практикум для вузов / под редакцией С. Г. Чубуковой. — 3-е изд., перераб. и доп. — Москва: Издательство Юрайт, 2021. — 314 с. — (Высшее образование). — ISBN 978-5-534-03900-9. — Текст: электронный // ЭБС Юрайт [сайт]. — URL: <https://urait.ru/bcode/468588>

12. Рассолов, И. М. Информационное право : учебник и практикум для вузов / И. М. Рассолов. — 6-е изд., перераб. и доп. — Москва: Издательство Юрайт, 2021. — 415 с. — (Высшее образование). — ISBN 978-5-534-14327-0. — Текст: электронный // ЭБС Юрайт [сайт]. — URL: <https://urait.ru/bcode/479850>

13. Советов, Б. Я. Информационные технологии: учебник для вузов / Б. Я. Советов, В. В. Цехановский. — 7-е изд., перераб. и доп. — Москва: Издательство Юрайт, 2021. — 327 с. — (Высшее образование). — ISBN 978-5-534-00048-1. — Текст: электронный // ЭБС Юрайт [сайт]. — URL: <https://urait.ru/bcode/468634>

14. Трофимов, В. В. Информатика в 2 т. Том 1 : учебник для вузов / В. В. Трофимов, М. И. Барабанова ; ответственный редактор В. В. Трофимов. — 3-е изд., перераб. и доп. — Москва : Издательство Юрайт, 2020. — 553 с. — URL: <https://urait.ru/book/informatika-v-2-t-tom-1-451824>

15. Трофимов, В. В. Информатика в 2 т. Том 2 : учебник для вузов / В. В. Трофимов ; ответственный редактор В. В. Трофимов. — 3-е изд., перераб. и доп. — Москва : Издательство Юрайт, 2020. — 406 с. — URL: https://urait.ru/book/informatika-v-2-t-tom-2-451825

16. Трофимов, В. В. Информационные технологии в 2 т. Том 1 : учебник для вузов / В. В. Трофимов; ответственный редактор В. В. Трофимов. — Москва : Издательство Юрайт, 2020. — 238 с. — URL: <https://urait.ru/book/informacionnye-tehnologii-v-2-t-tom-1-451790>

#### **5.2 Периодическая литература**

1. Журнал "Архитектура и современные информационные технологии» <http://www.marhi.ru/AMIT> 2. Журнал «Информационные технологии и общество» <http://ifets.ieee.org/russian/periodical/journal.html> 3. Журнал «Компьютерра» [http://www.computerra.ru](http://www.computerra.ru/) 4. Журнал «Программные продукты и системы» [http://swsys.ru](http://swsys.ru/) 5. Журнал «Мир ПК» <http://www.osp.ru/pcworld/#/home> 6. Журнал «Сети» <http://www.osp.ru/nets/#/home> 7. Электронные журналы по информатике [www.osp.ru](https://iubip.ru/library/links/periodicals/magazines/www.osp.ru)

#### **5.3 Интернет-ресурсы, в том числе современные профессиональные базы данных и информационные справочные системы**

#### **Электронно-библиотечные системы (ЭБС):**

- 1. ЭБС «ЮРАЙТ». URL: <https://urait.ru/>
- 2. ЭБС «УНИВЕРСИТЕТСКАЯ БИБЛИОТЕКА ОНЛАЙН». URL: [www.biblioclub.ru](http://www.biblioclub.ru/)
- 3. ЭБС «ZNANIUM.COM». URL: [www.znanium.com](https://znanium.com/)
- 4. ЭБС «ЛАНЬ». URL: [https://e.lanbook.com](https://e.lanbook.com/)

#### **Профессиональные базы данных:**

1. Университетская информационная система РОССИЯ [http://uisrussia.msu.ru](http://uisrussia.msu.ru/)

2. Научная [электронная](http://www.elibrary.ru/) библиотека (НЭБ) <http://www.elibrary.ru/>

#### **Информационные справочные системы:**

1. Справочно-правовая система «Консультант Плюс» [\(http://www.consultant.ru\)](http://www.consultant.ru/).

2. Информационно-правовая система «Гарант» [\(http://www.garant.ru](http://www.garant.ru/) или доступ по локальной сети с компьютеров библиотеки)

#### **Ресурсы свободного доступа:**

1. КиберЛенинка [\(http://cyberleninka.ru/\)](http://cyberleninka.ru/);

2. Словари и энциклопедии [http://dic.academic.ru/.](http://dic.academic.ru/)

#### **Собственные электронные образовательные и информационные ресурсы КубГУ:**

1. База учебных планов, учебно-методических комплексов, публикаций и конференций. URL: <http://mschool.kubsu.ru/>

2. Электронная библиотека НБ КубГУ (Электронный каталог). -

URL[:http://megapro.kubsu.ru/MegaPro/Web](http://megapro.kubsu.ru/MegaPro/Web)

#### **6 МЕТОДИЧЕСКИЕ УКАЗАНИЯ ДЛЯ ОБУЧАЮЩИХСЯ ПО ОСВОЕНИЮ ДИСЦИПЛИНЫ**

При изучении дисциплины используются следующие формы работы.

1. Лекции, на которых рассматриваются основные теоретические вопросы данной дисциплины. Лекции проводятся в следующих формах: лекция.

2. Лабораторные занятия, на которых выполняются лабораторные работы, решаются кейсы, заслушиваются доклады и сообщения. При подготовке к лабораторному занятию следует:

- использовать рекомендованные преподавателями учебники и учебные пособия - для закрепления теоретического материала;

- подготовить доклады и сообщения, разобрать кейсы;

- разобрать совместно с другими студентами и обсудить вопросы по теме лабораторного занятия и т.д.

3. Самостоятельная работа, которая является одним из главных методов изучения дисциплины.

Цель самостоятельной работы – расширение кругозора и углубление знаний в области теории и практики вопросов изучаемой дисциплины.

Контроль за выполнением самостоятельной работы проводится при изучении каждой темы дисциплины на лабораторных занятиях. Это текущий опрос, тестовые задания, решение практических задач.

Самостоятельная работа студента в процессе освоения дисциплины включает в себя:

– изучение основной и дополнительной литературы по курсу;

- работу с электронными библиотечными системами;
- изучение материалов периодической печати, Интернет ресурсов;

– выполнение дополнительных практических заданий;

- индивидуальные и групповые консультации;
- подготовку к экзамену.

4. Экзамен по дисциплине. Экзамен сдаётся в компьютерном классе, один из вопросов – в устной форме, другой представляет собой практическое задание по разделу дисциплины. Для подготовки к экзамену следует воспользоваться рекомендованным преподавателем учебниками, методическими указаниями к практическим занятиям и самостоятельной контролируемой работе студента по дисциплине, глоссарием, своими конспектами лекций и практических занятий, выполненными самостоятельными работами.

В освоении дисциплины инвалидами и лицами с ограниченными возможностями здоровья большое значение имеет индивидуальная учебная работа (консультации) – дополнительное разъяснение учебного материала.

Индивидуальные консультации по предмету являются важным фактором, способствующим индивидуализации обучения и установлению воспитательного контакта между преподавателем и обучающимся инвалидом или лицом с ограниченными возможностями здоровья.

# **7 МАТЕРИАЛЬНО-ТЕХНИЧЕСКОЕ ОБЕСПЕЧЕНИЕ ПО ДИСЦИПЛИНЕ**

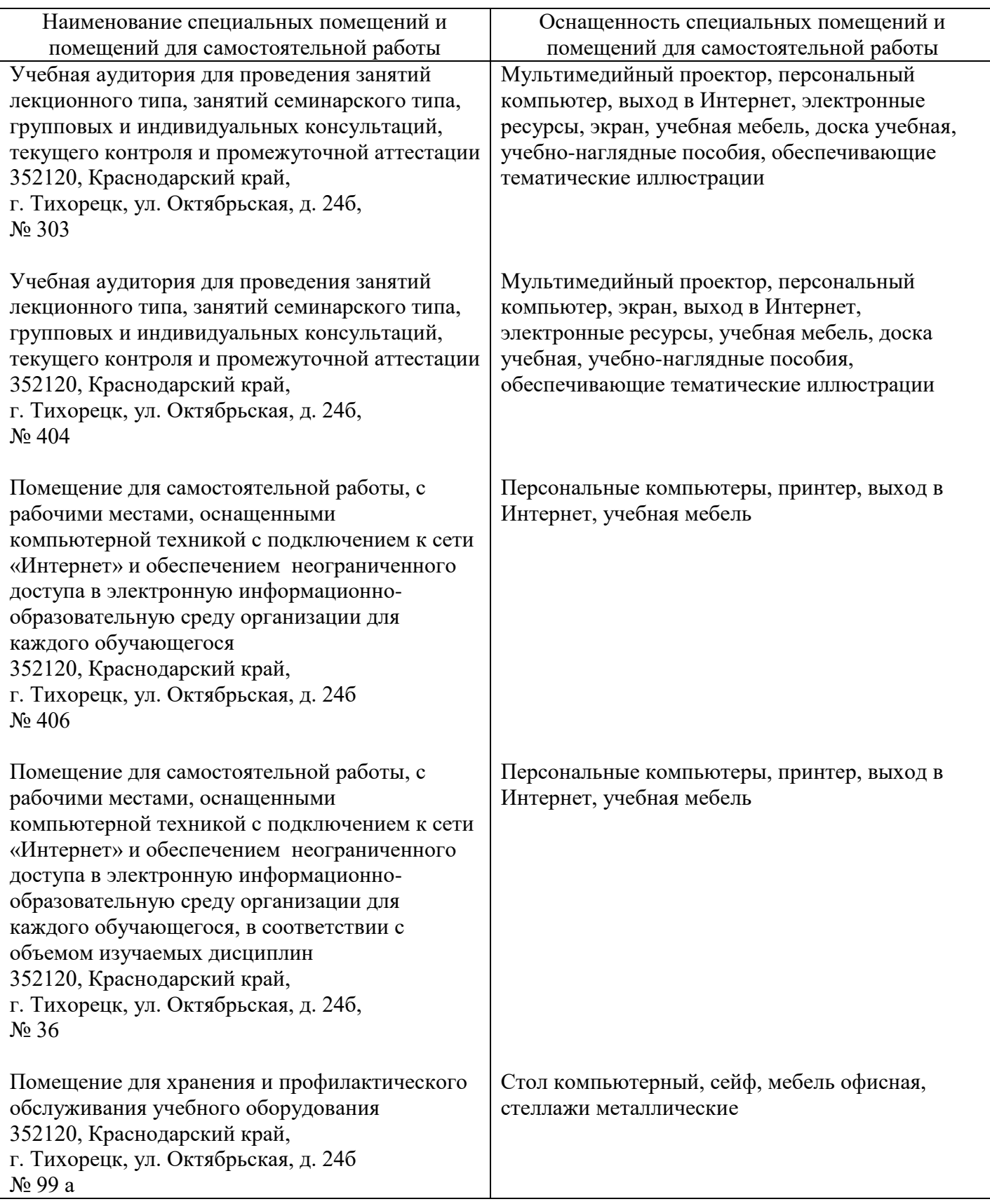